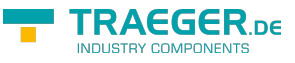

# <span id="page-0-0"></span>OpcClient Class

**Namespace:** Opc.UaFx.Client **Assemblies:** Opc.UaFx.Advanced.dll

Provides session based methods to access OPC UA server services.

### **C#**

public class OpcClient : OpcApplicationInstance<OpcTransport, OpcClientSecurity>, IDisposable, IOpcApplicationInstance, IOpcNamespaceResolver, IOpcAddNodesService, IOpcService<OpcAddNodesResponse, OpcAddNodesRequest>, IOpcAddReferencesService, IOpcService<OpcAddReferencesResponse, OpcAddReferencesRequest>, IOpcBrowseService, IOpcService<OpcBrowseResponse, OpcBrowseRequest>, IOpcBrowseNextService, IOpcService<OpcBrowseNextResponse, OpcBrowseNextRequest>, IOpcCallMethodsService, IOpcService<OpcCallMethodsResponse, OpcCallMethodsRequest>, IOpcDeleteNodesService, IOpcService<OpcDeleteNodesResponse, OpcDeleteNodesRequest>, IOpcDeleteReferencesService, IOpcService<OpcDeleteReferencesResponse, OpcDeleteReferencesRequest>, IOpcReadNodesService, IOpcService<OpcReadNodesResponse, OpcReadNodesRequest>, IOpcReadNodesHistoryService, IOpcService<OpcReadNodesHistoryResponse, OpcReadNodesHistoryRequest>, IOpcRegisterNodesService, IOpcService<OpcRegisterNodesResponse, OpcRegisterNodesRequest>, IOpcTranslatePathsService, IOpcService<OpcTranslatePathsResponse, OpcTranslatePathsRequest>, IOpcUnregisterNodesService, IOpcService<OpcUnregisterNodesResponse, OpcUnregisterNodesRequest>, IOpcUpdateNodesHistoryService, IOpcService<OpcUpdateNodesHistoryResponse, OpcUpdateNodesHistoryRequest>, IOpcWriteNodesService, IOpcService<OpcWriteNodesResponse, OpcWriteNodesRequest>

**Inheritance** [Object](https://docs.microsoft.com/en-us/dotnet/api/system.object) > [OpcApplicationInstance](https://docs.traeger.de/en/software/sdk/opc-ua/net/api/opc.uafx.opcapplicationinstance)[<OpcTransport,](https://docs.traeger.de/en/software/sdk/opc-ua/net/api/opc.uafx.opctransport) OpcClientSecurity > > OpcClient

**Implements** [IDisposable,](https://docs.microsoft.com/en-us/dotnet/api/system.idisposable) [IOpcApplicationInstance](https://docs.traeger.de/en/software/sdk/opc-ua/net/api/opc.uafx.iopcapplicationinstance), [IOpcNamespaceResolver](https://docs.traeger.de/en/software/sdk/opc-ua/net/api/opc.uafx.iopcnamespaceresolver), [IOpcAddNodesService,](https://docs.traeger.de/en/software/sdk/opc-ua/net/api/opc.uafx.services.iopcaddnodesservice) [IOpcService<](https://docs.traeger.de/en/software/sdk/opc-ua/net/api/opc.uafx.services.iopcservice)[OpcAddNodesResponse](https://docs.traeger.de/en/software/sdk/opc-ua/net/api/opc.uafx.services.opcaddnodesresponse), [OpcAddNodesRequest>](https://docs.traeger.de/en/software/sdk/opc-ua/net/api/opc.uafx.services.opcaddnodesrequest), [IOpcAddReferencesService,](https://docs.traeger.de/en/software/sdk/opc-ua/net/api/opc.uafx.services.iopcaddreferencesservice) [IOpcService<](https://docs.traeger.de/en/software/sdk/opc-ua/net/api/opc.uafx.services.iopcservice)[OpcAddReferencesResponse,](https://docs.traeger.de/en/software/sdk/opc-ua/net/api/opc.uafx.services.opcaddreferencesresponse) [OpcAddReferencesRequest>](https://docs.traeger.de/en/software/sdk/opc-ua/net/api/opc.uafx.services.opcaddreferencesrequest), [IOpcBrowseService,](https://docs.traeger.de/en/software/sdk/opc-ua/net/api/opc.uafx.services.iopcbrowseservice) [IOpcService<](https://docs.traeger.de/en/software/sdk/opc-ua/net/api/opc.uafx.services.iopcservice)[OpcBrowseResponse,](https://docs.traeger.de/en/software/sdk/opc-ua/net/api/opc.uafx.services.opcbrowseresponse) [OpcBrowseRequest>](https://docs.traeger.de/en/software/sdk/opc-ua/net/api/opc.uafx.services.opcbrowserequest), [IOpcBrowseNextService,](https://docs.traeger.de/en/software/sdk/opc-ua/net/api/opc.uafx.services.iopcbrowsenextservice) [IOpcService<](https://docs.traeger.de/en/software/sdk/opc-ua/net/api/opc.uafx.services.iopcservice)[OpcBrowseNextResponse,](https://docs.traeger.de/en/software/sdk/opc-ua/net/api/opc.uafx.services.opcbrowsenextresponse) [OpcBrowseNextRequest](https://docs.traeger.de/en/software/sdk/opc-ua/net/api/opc.uafx.services.opcbrowsenextrequest)>, [IOpcCallMethodsService](https://docs.traeger.de/en/software/sdk/opc-ua/net/api/opc.uafx.services.iopccallmethodsservice), [IOpcService<](https://docs.traeger.de/en/software/sdk/opc-ua/net/api/opc.uafx.services.iopcservice)[OpcCallMethodsResponse](https://docs.traeger.de/en/software/sdk/opc-ua/net/api/opc.uafx.services.opccallmethodsresponse), [OpcCallMethodsRequest>](https://docs.traeger.de/en/software/sdk/opc-ua/net/api/opc.uafx.services.opccallmethodsrequest), [IOpcDeleteNodesService](https://docs.traeger.de/en/software/sdk/opc-ua/net/api/opc.uafx.services.iopcdeletenodesservice), [IOpcService<](https://docs.traeger.de/en/software/sdk/opc-ua/net/api/opc.uafx.services.iopcservice)[OpcDeleteNodesResponse,](https://docs.traeger.de/en/software/sdk/opc-ua/net/api/opc.uafx.services.opcdeletenodesresponse) [OpcDeleteNodesRequest>](https://docs.traeger.de/en/software/sdk/opc-ua/net/api/opc.uafx.services.opcdeletenodesrequest), [IOpcDeleteReferencesService](https://docs.traeger.de/en/software/sdk/opc-ua/net/api/opc.uafx.services.iopcdeletereferencesservice), [IOpcService<](https://docs.traeger.de/en/software/sdk/opc-ua/net/api/opc.uafx.services.iopcservice)[OpcDeleteReferencesResponse](https://docs.traeger.de/en/software/sdk/opc-ua/net/api/opc.uafx.services.opcdeletereferencesresponse), [OpcDeleteReferencesRequest](https://docs.traeger.de/en/software/sdk/opc-ua/net/api/opc.uafx.services.opcdeletereferencesrequest)>, [IOpcReadNodesService](https://docs.traeger.de/en/software/sdk/opc-ua/net/api/opc.uafx.services.iopcreadnodesservice), [IOpcService<](https://docs.traeger.de/en/software/sdk/opc-ua/net/api/opc.uafx.services.iopcservice)[OpcReadNodesResponse,](https://docs.traeger.de/en/software/sdk/opc-ua/net/api/opc.uafx.services.opcreadnodesresponse) [OpcReadNodesRequest](https://docs.traeger.de/en/software/sdk/opc-ua/net/api/opc.uafx.services.opcreadnodesrequest)>, [IOpcReadNodesHistoryService,](https://docs.traeger.de/en/software/sdk/opc-ua/net/api/opc.uafx.services.iopcreadnodeshistoryservice) [IOpcService<](https://docs.traeger.de/en/software/sdk/opc-ua/net/api/opc.uafx.services.iopcservice)[OpcReadNodesHistoryResponse,](https://docs.traeger.de/en/software/sdk/opc-ua/net/api/opc.uafx.services.opcreadnodeshistoryresponse) [OpcReadNodesHistoryRequest](https://docs.traeger.de/en/software/sdk/opc-ua/net/api/opc.uafx.services.opcreadnodeshistoryrequest)>, [IOpcRegisterNodesService,](https://docs.traeger.de/en/software/sdk/opc-ua/net/api/opc.uafx.services.iopcregisternodesservice) [IOpcService<](https://docs.traeger.de/en/software/sdk/opc-ua/net/api/opc.uafx.services.iopcservice)[OpcRegisterNodesResponse](https://docs.traeger.de/en/software/sdk/opc-ua/net/api/opc.uafx.services.opcregisternodesresponse), [OpcRegisterNodesRequest](https://docs.traeger.de/en/software/sdk/opc-ua/net/api/opc.uafx.services.opcregisternodesrequest)>, [IOpcTranslatePathsService](https://docs.traeger.de/en/software/sdk/opc-ua/net/api/opc.uafx.services.iopctranslatepathsservice), [IOpcService<](https://docs.traeger.de/en/software/sdk/opc-ua/net/api/opc.uafx.services.iopcservice)[OpcTranslatePathsResponse,](https://docs.traeger.de/en/software/sdk/opc-ua/net/api/opc.uafx.services.opctranslatepathsresponse) [OpcTranslatePathsRequest](https://docs.traeger.de/en/software/sdk/opc-ua/net/api/opc.uafx.services.opctranslatepathsrequest)>, [IOpcUnregisterNodesService,](https://docs.traeger.de/en/software/sdk/opc-ua/net/api/opc.uafx.services.iopcunregisternodesservice) [IOpcService<](https://docs.traeger.de/en/software/sdk/opc-ua/net/api/opc.uafx.services.iopcservice)[OpcUnregisterNodesResponse](https://docs.traeger.de/en/software/sdk/opc-ua/net/api/opc.uafx.services.opcunregisternodesresponse), [OpcUnregisterNodesRequest>](https://docs.traeger.de/en/software/sdk/opc-ua/net/api/opc.uafx.services.opcunregisternodesrequest), [IOpcUpdateNodesHistoryService](https://docs.traeger.de/en/software/sdk/opc-ua/net/api/opc.uafx.services.iopcupdatenodeshistoryservice), [IOpcService<](https://docs.traeger.de/en/software/sdk/opc-ua/net/api/opc.uafx.services.iopcservice)[OpcUpdateNodesHistoryResponse](https://docs.traeger.de/en/software/sdk/opc-ua/net/api/opc.uafx.services.opcupdatenodeshistoryresponse), [OpcUpdateNodesHistoryRequest](https://docs.traeger.de/en/software/sdk/opc-ua/net/api/opc.uafx.services.opcupdatenodeshistoryrequest)>, [IOpcWriteNodesService,](https://docs.traeger.de/en/software/sdk/opc-ua/net/api/opc.uafx.services.iopcwritenodesservice) [IOpcService<](https://docs.traeger.de/en/software/sdk/opc-ua/net/api/opc.uafx.services.iopcservice)[OpcWriteNodesResponse](https://docs.traeger.de/en/software/sdk/opc-ua/net/api/opc.uafx.services.opcwritenodesresponse), [OpcWriteNodesRequest>](https://docs.traeger.de/en/software/sdk/opc-ua/net/api/opc.uafx.services.opcwritenodesrequest)

### <span id="page-0-1"></span>**Constructors**

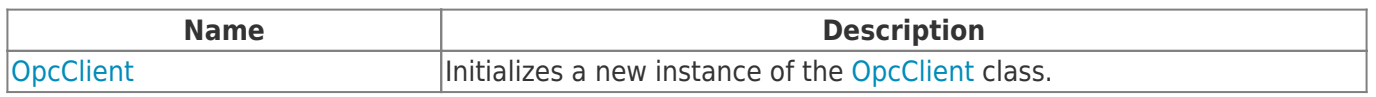

TRAEGER.DE Söllnerstr. 9 92637 Weiden [info@traeger.de](mailto:info@traeger.de?subject=OpcClient Class) +49 (0)961 48 23 0 0

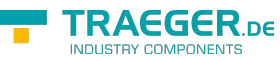

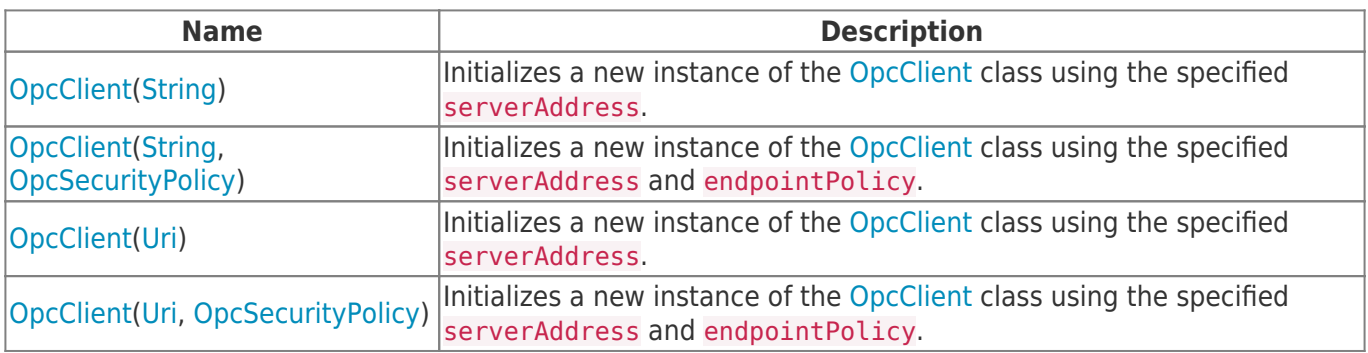

# <span id="page-1-0"></span>Fields

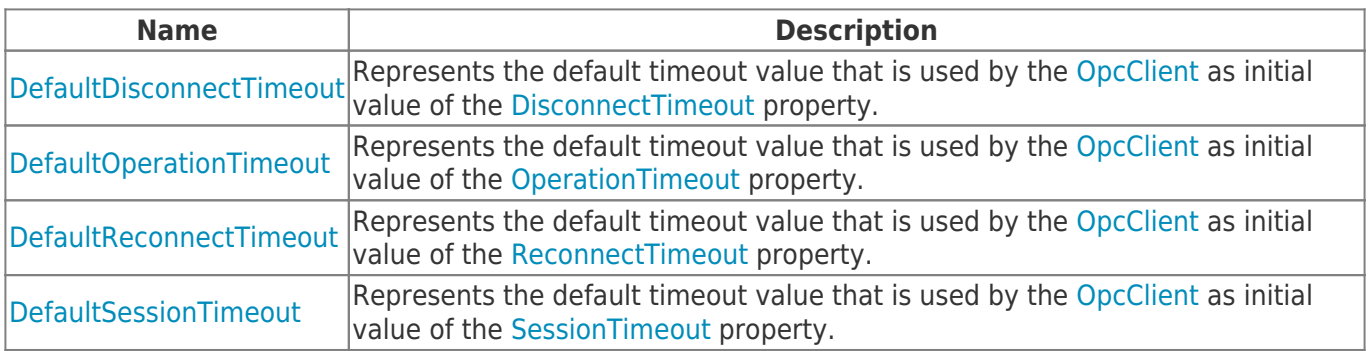

# <span id="page-1-1"></span>Events

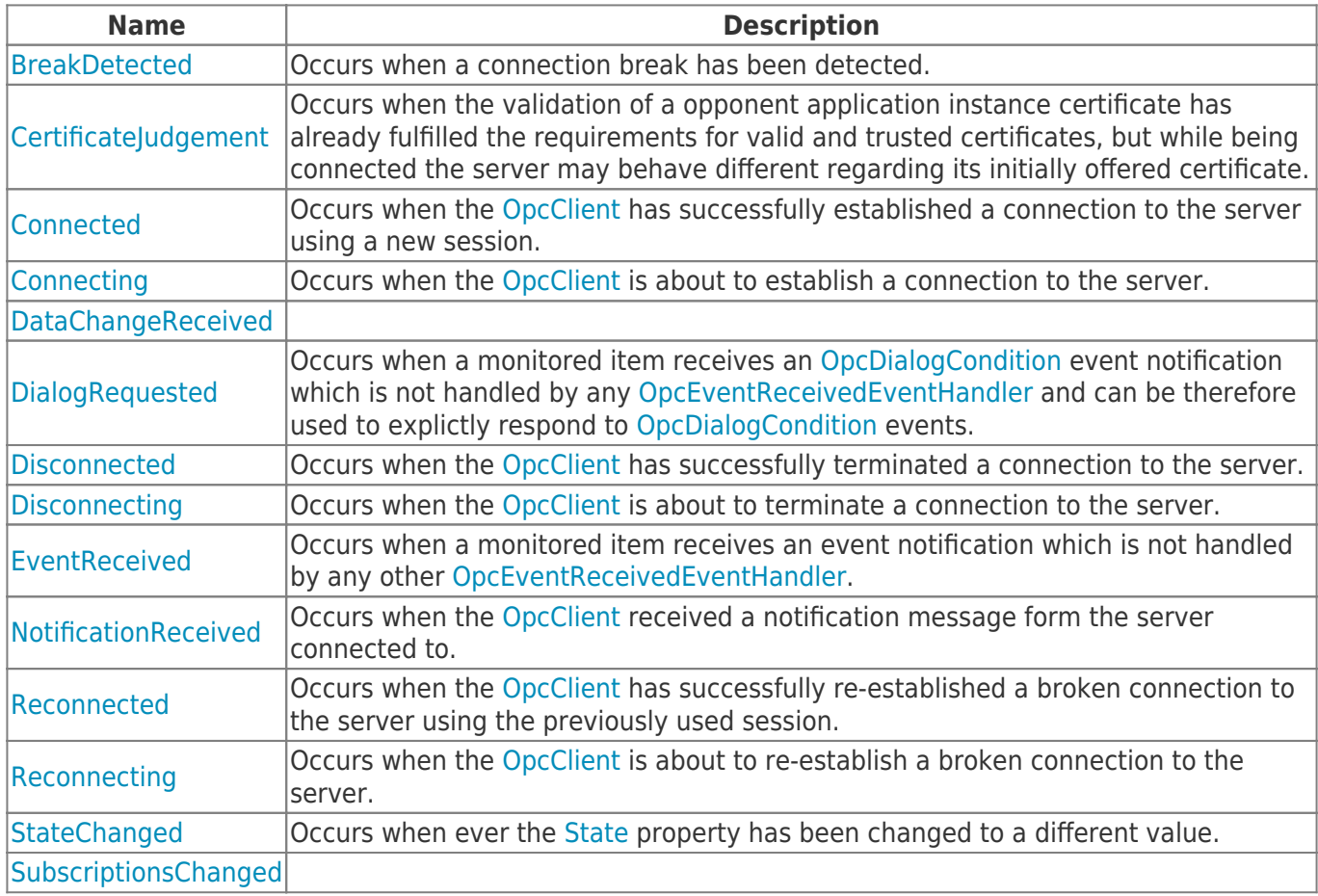

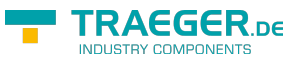

# <span id="page-2-0"></span>Properties

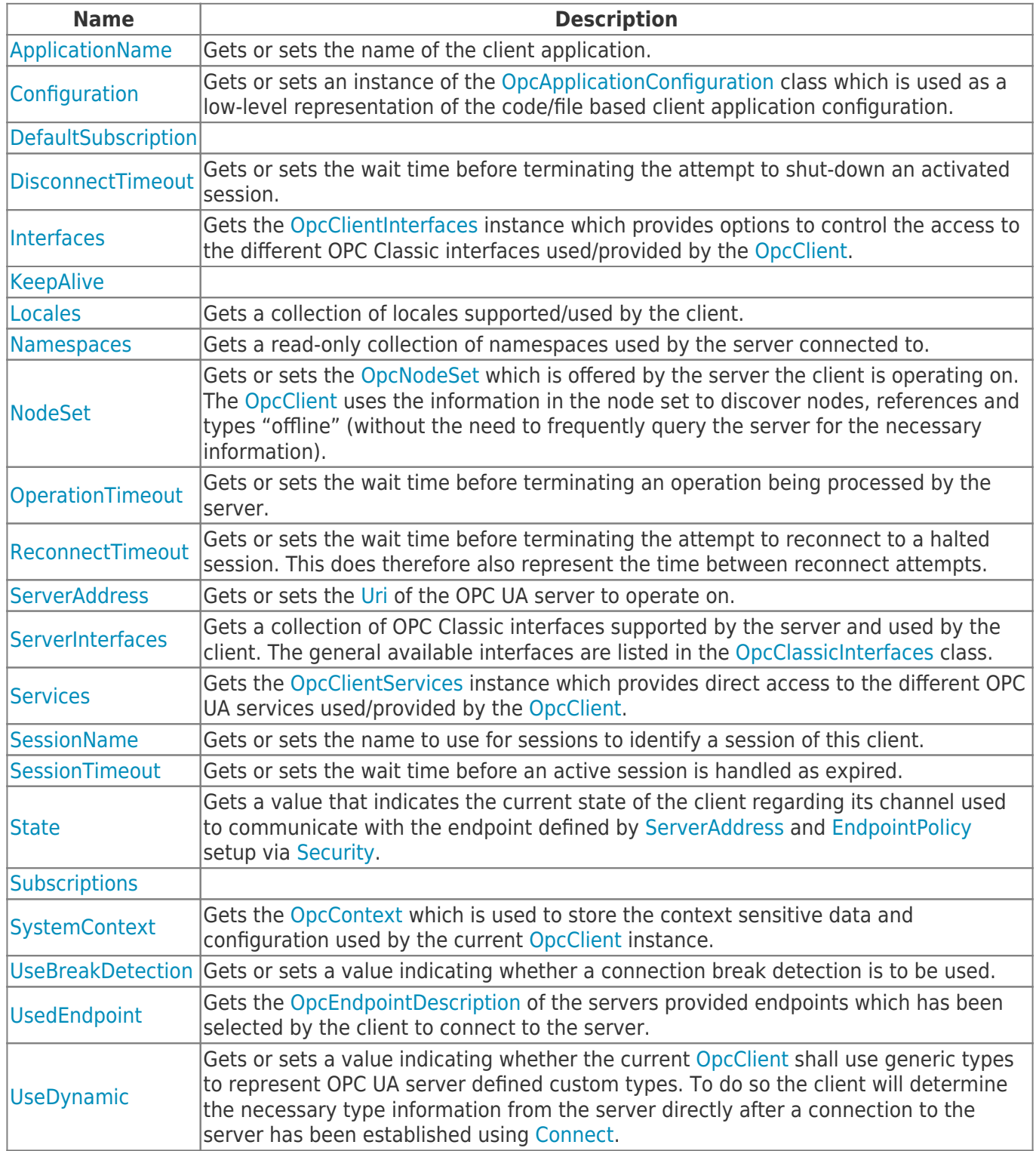

### <span id="page-2-1"></span>Methods

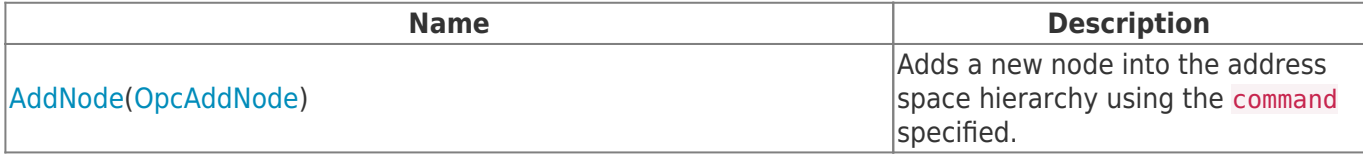

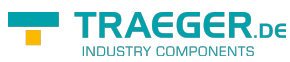

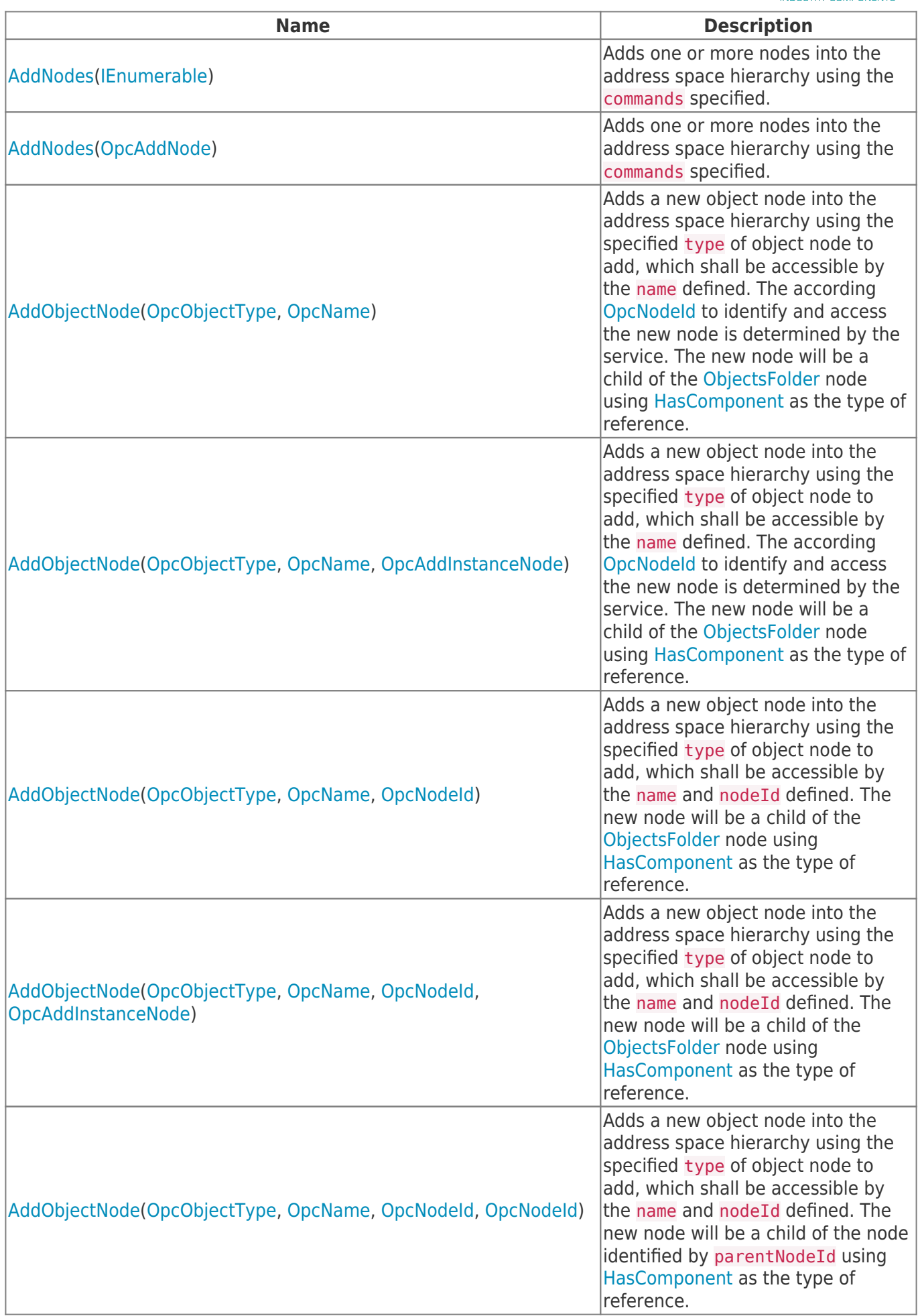

### TRAEGER.DE Söllnerstr. 9 92637 Weiden unfo@traeger.de u +49 (0)961 48 23 0 0

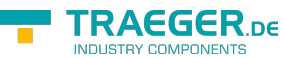

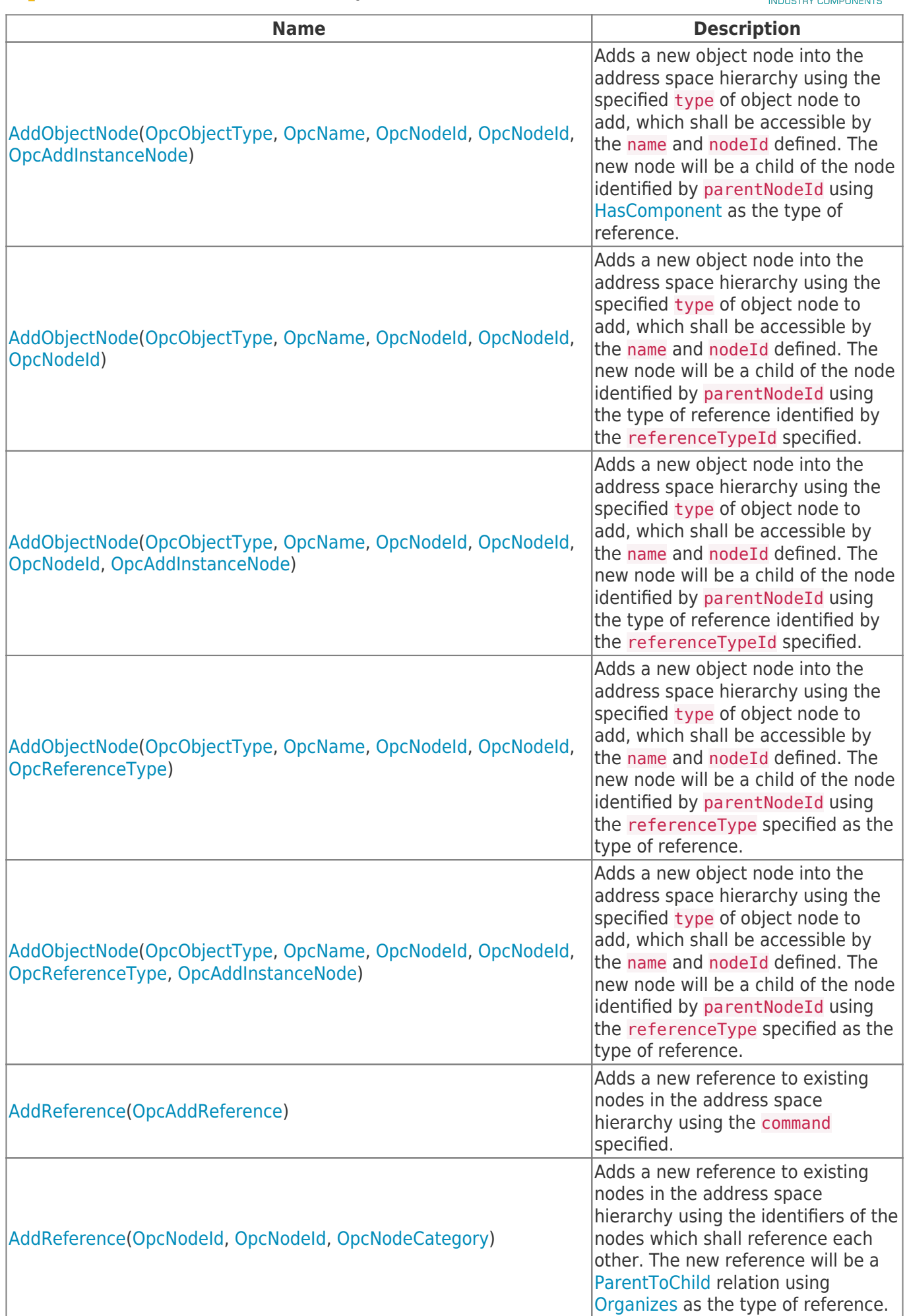

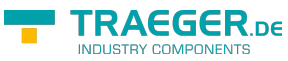

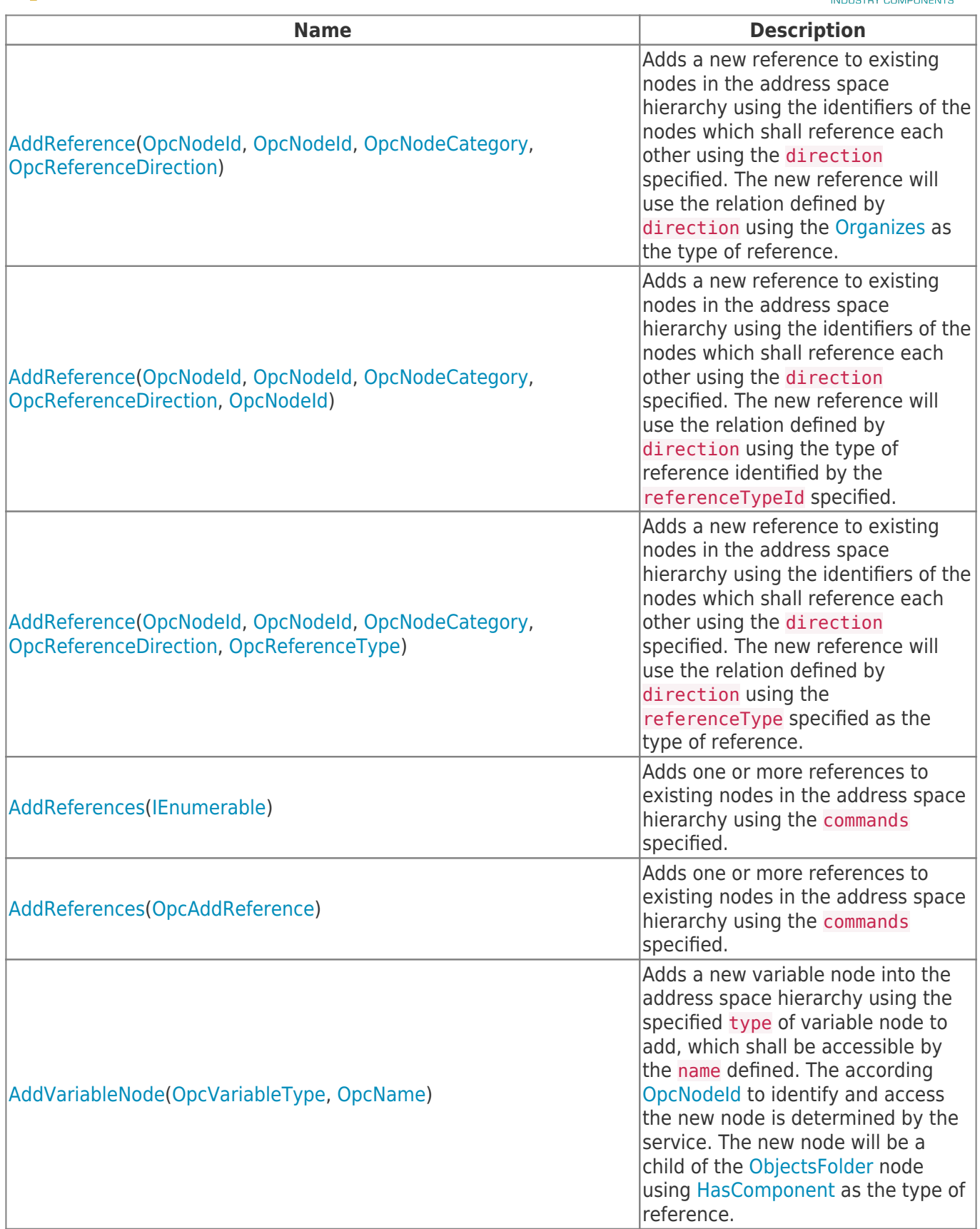

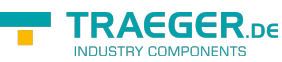

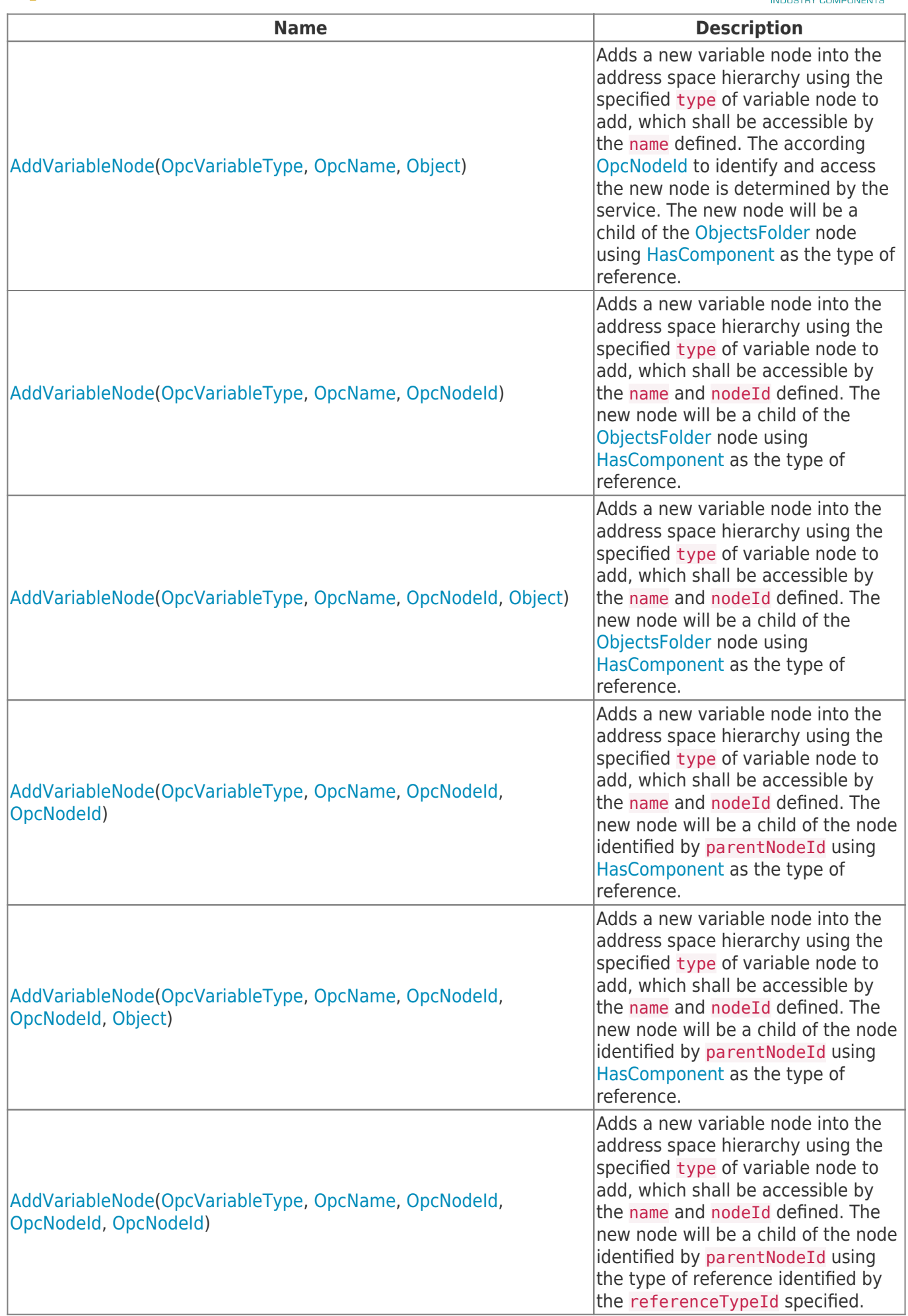

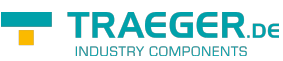

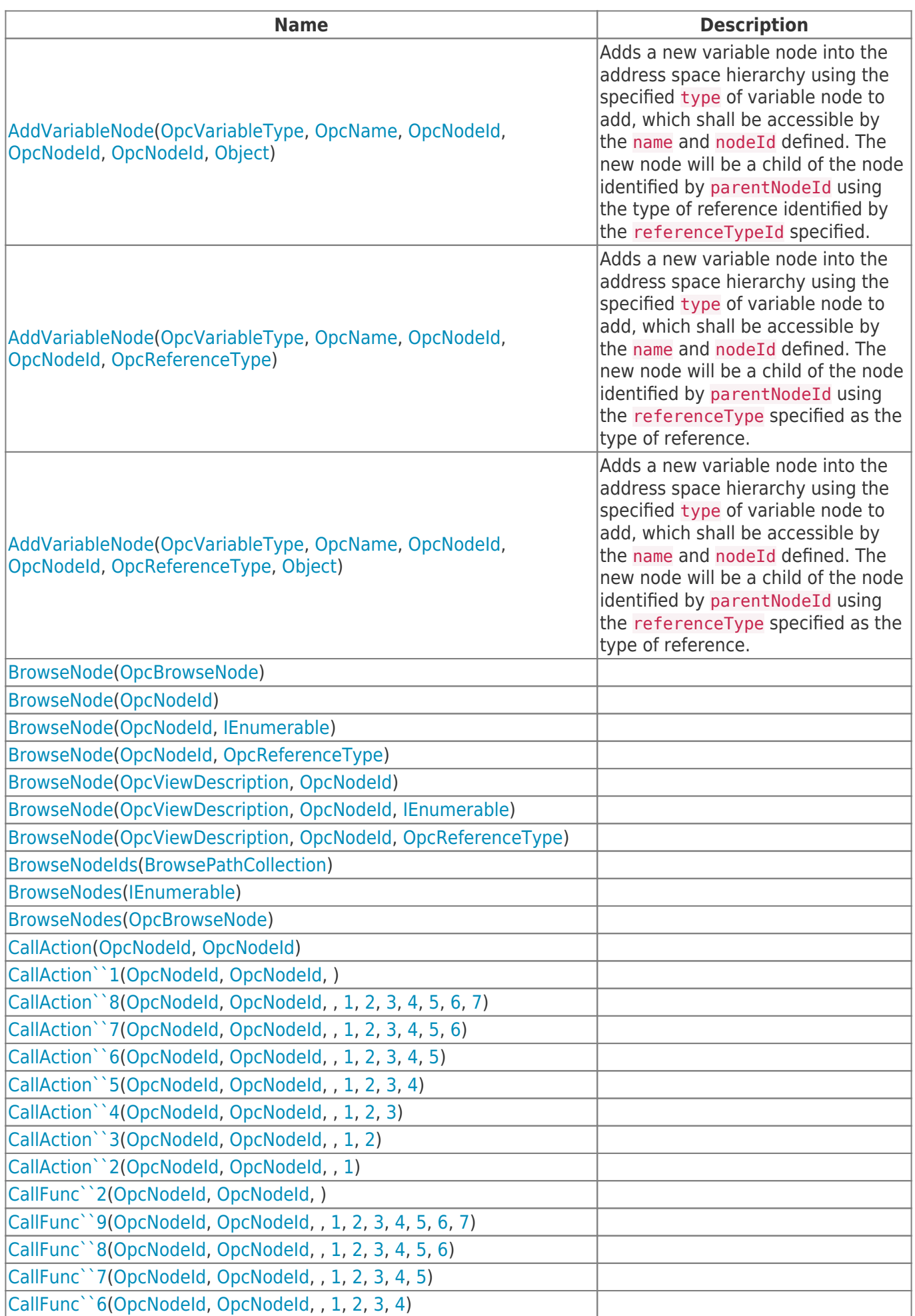

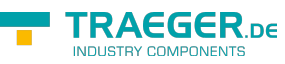

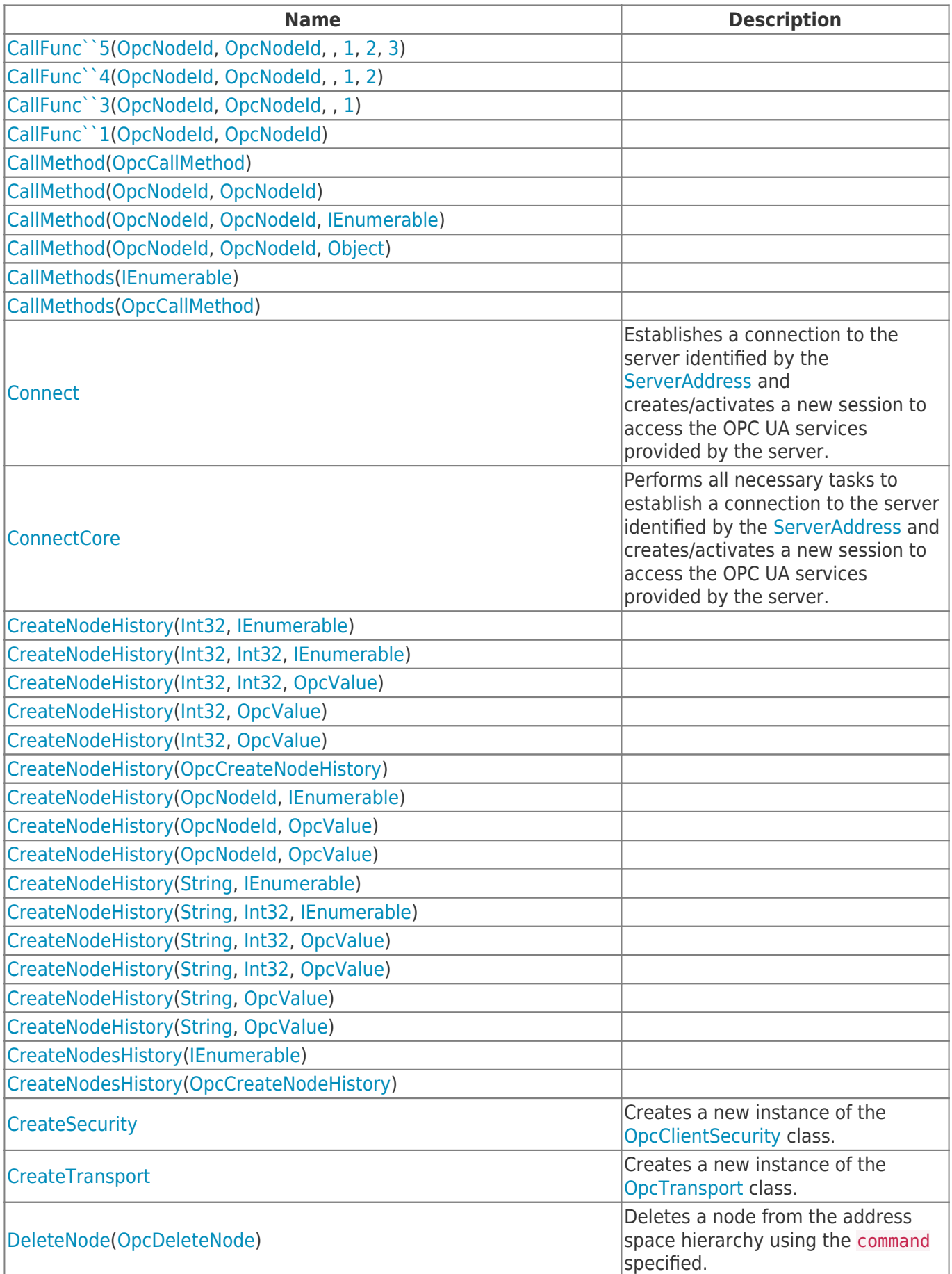

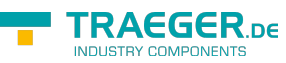

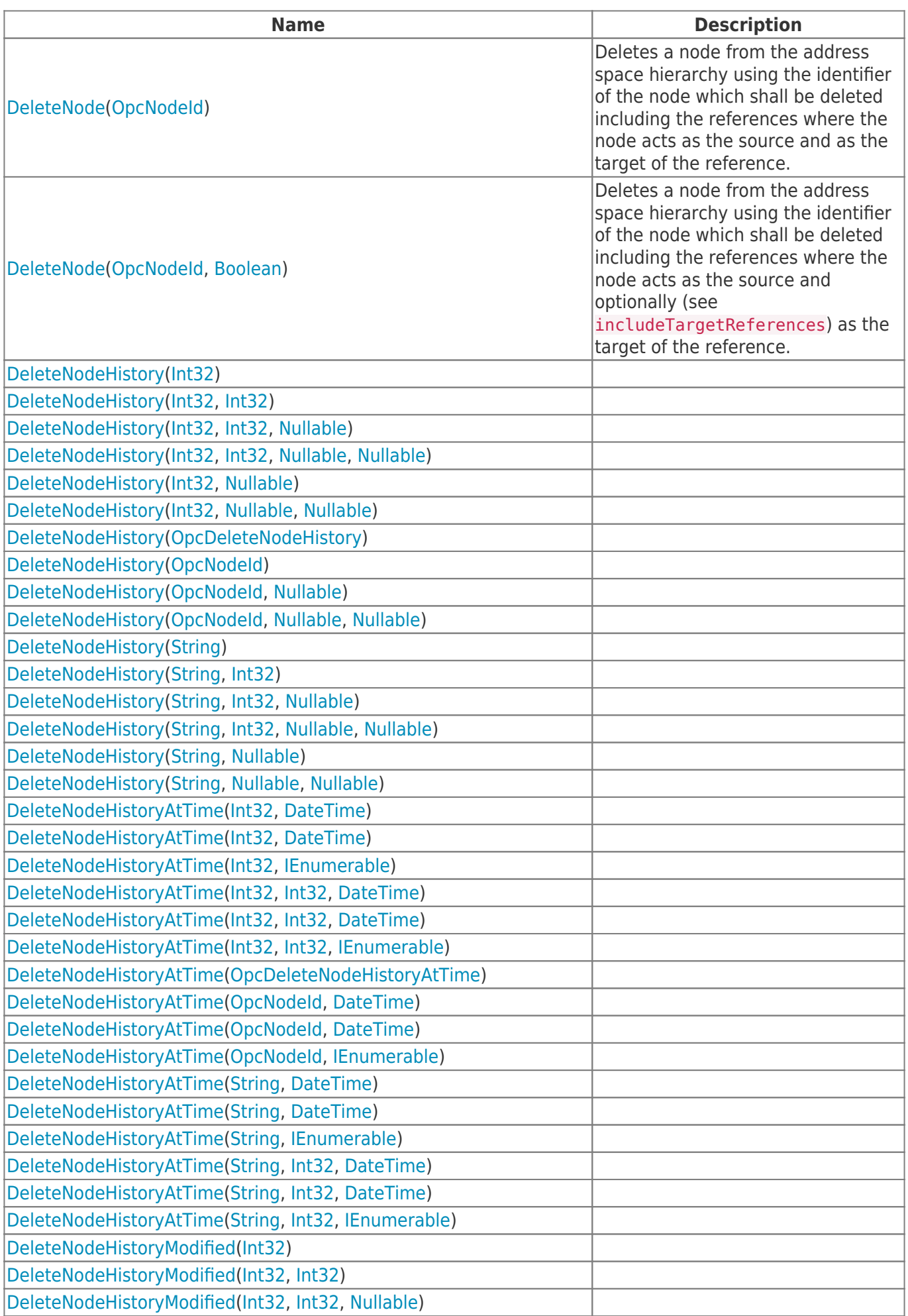

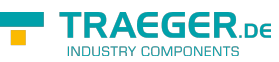

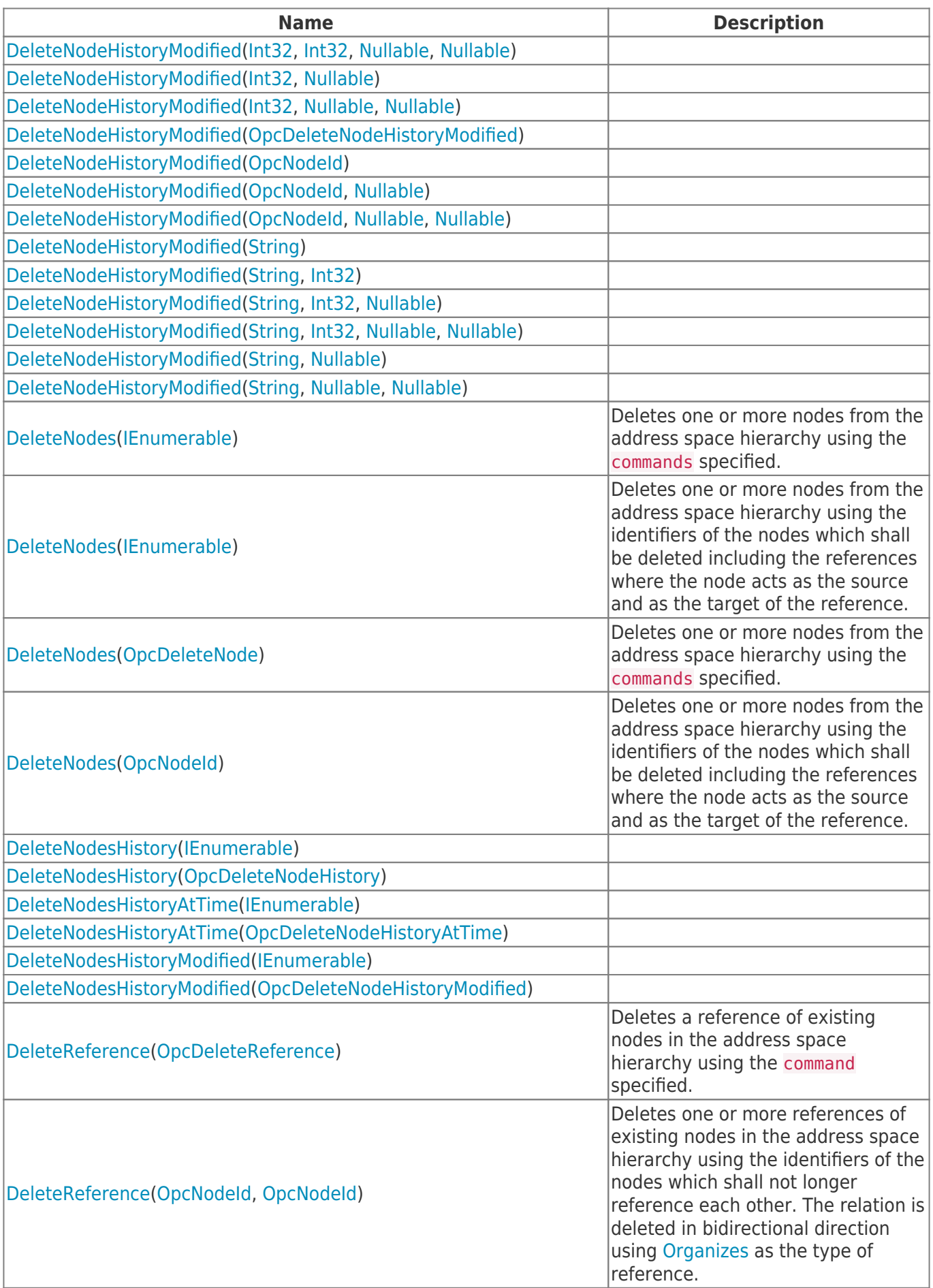

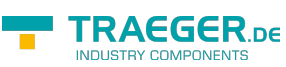

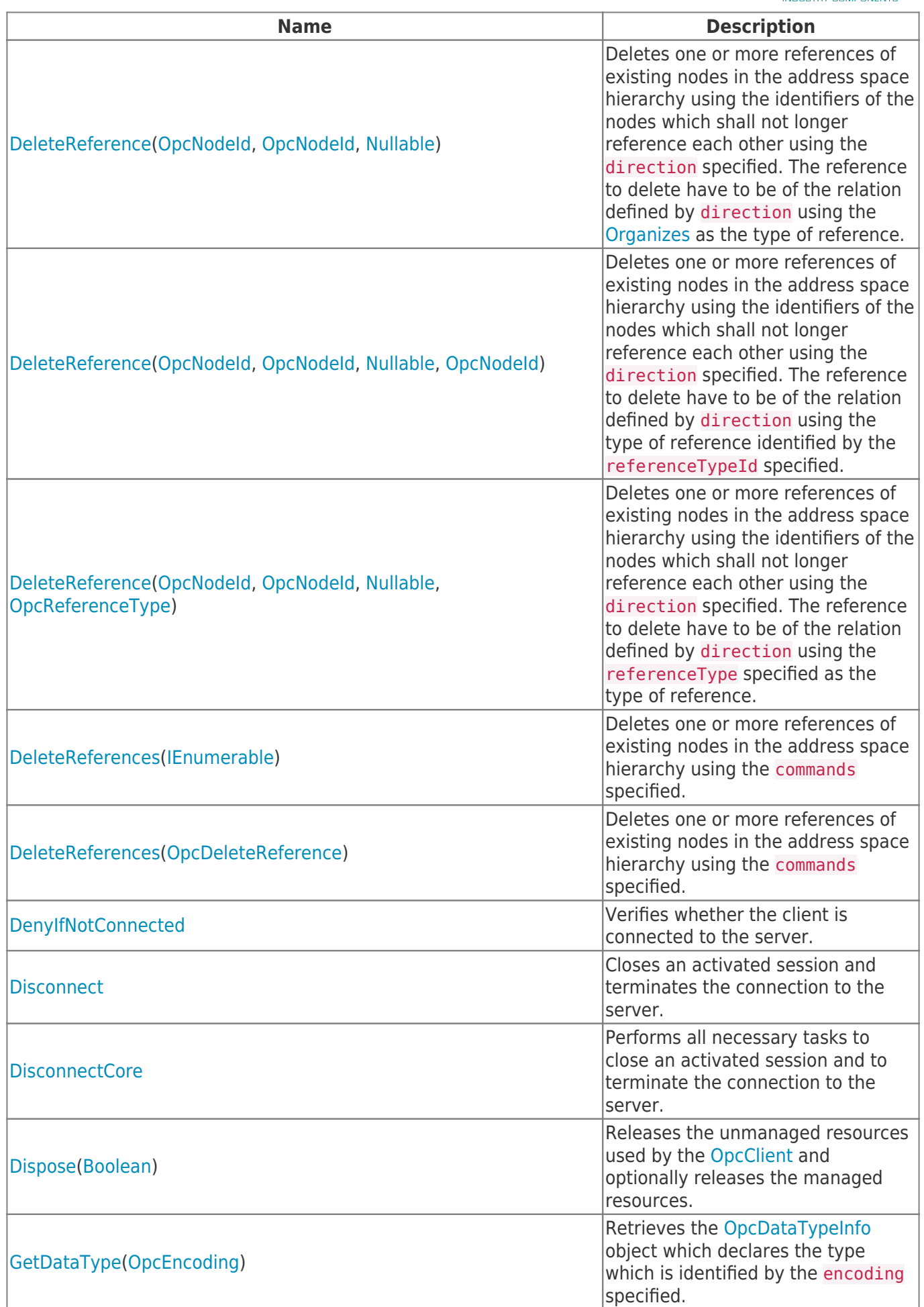

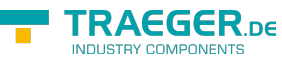

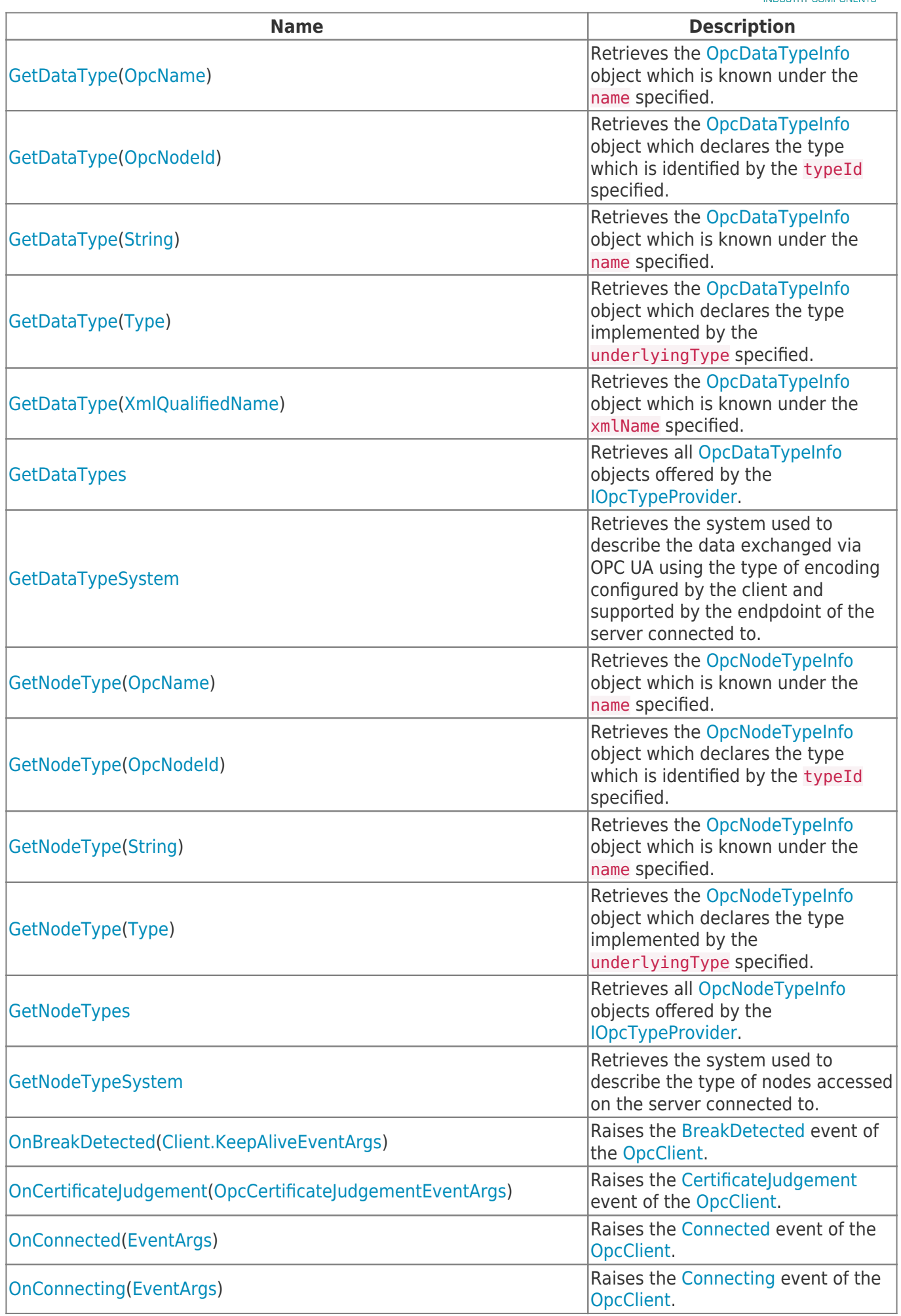

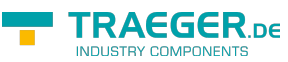

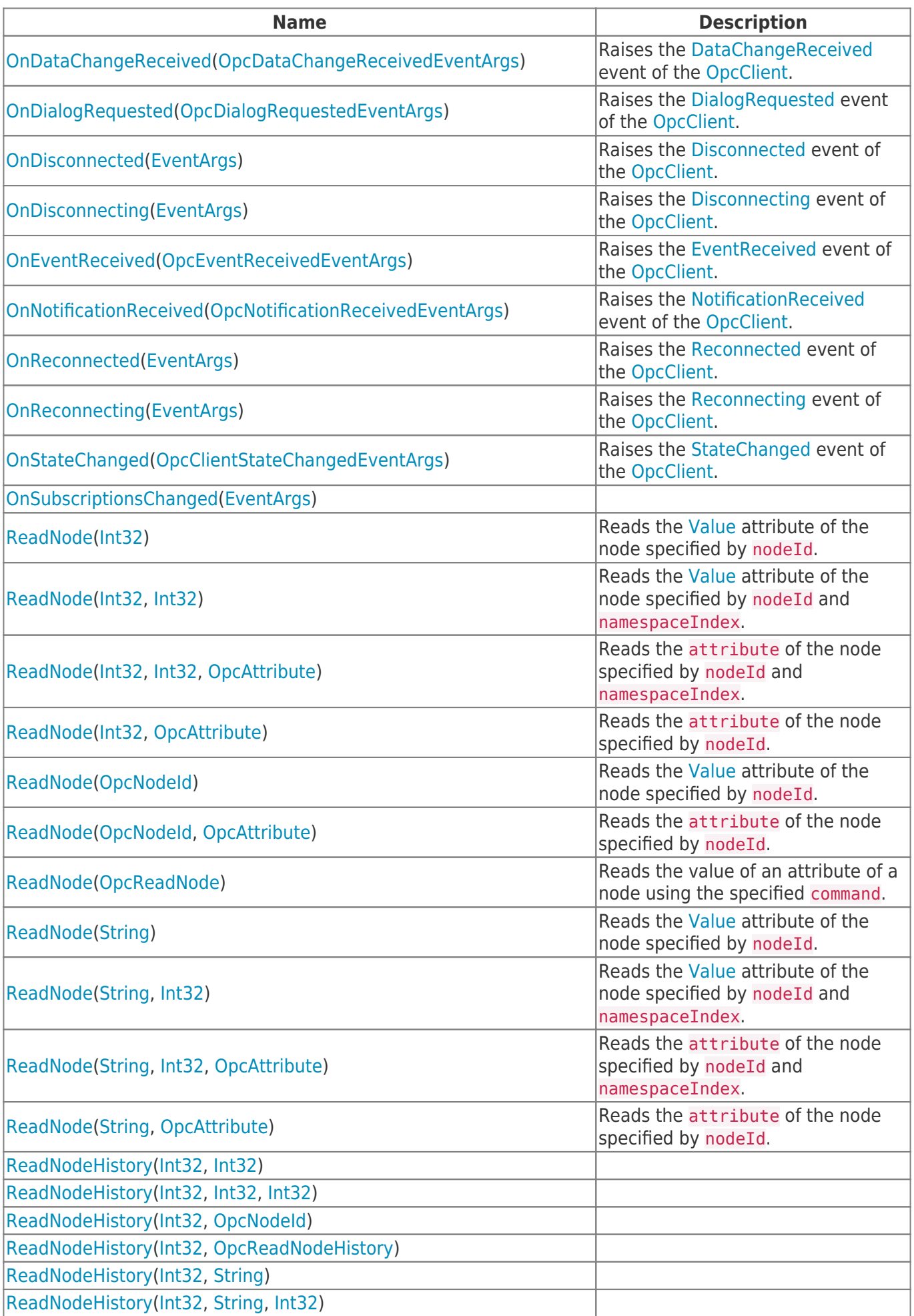

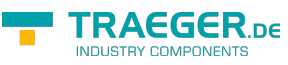

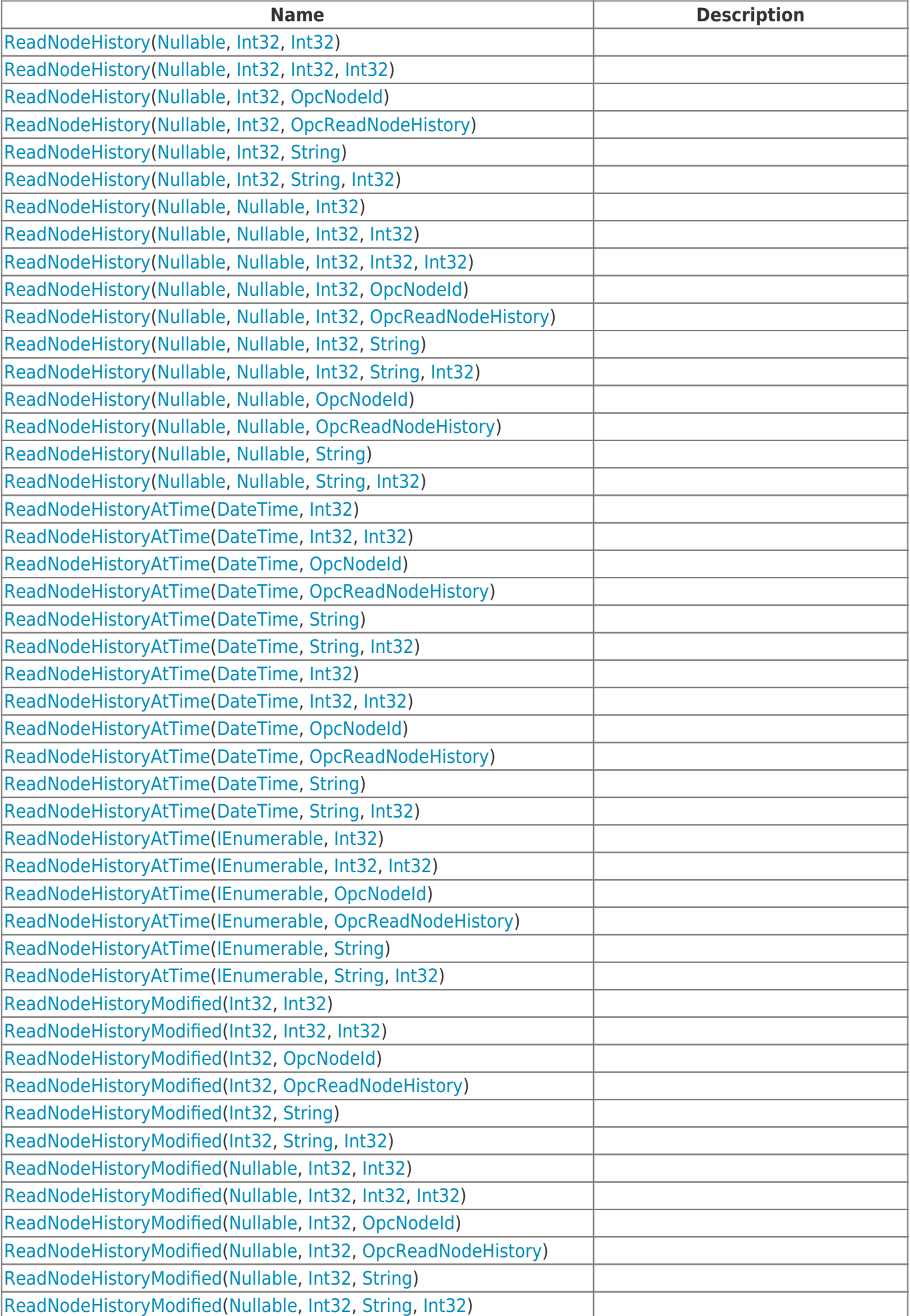

TRAEGER.DE Söllnerstr. 9 . 92637 Weiden . [info@traeger.de](mailto:info@traeger.de?subject=OpcClient Class) . +49 (0)961 48 23 0 0

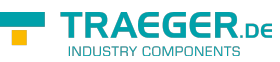

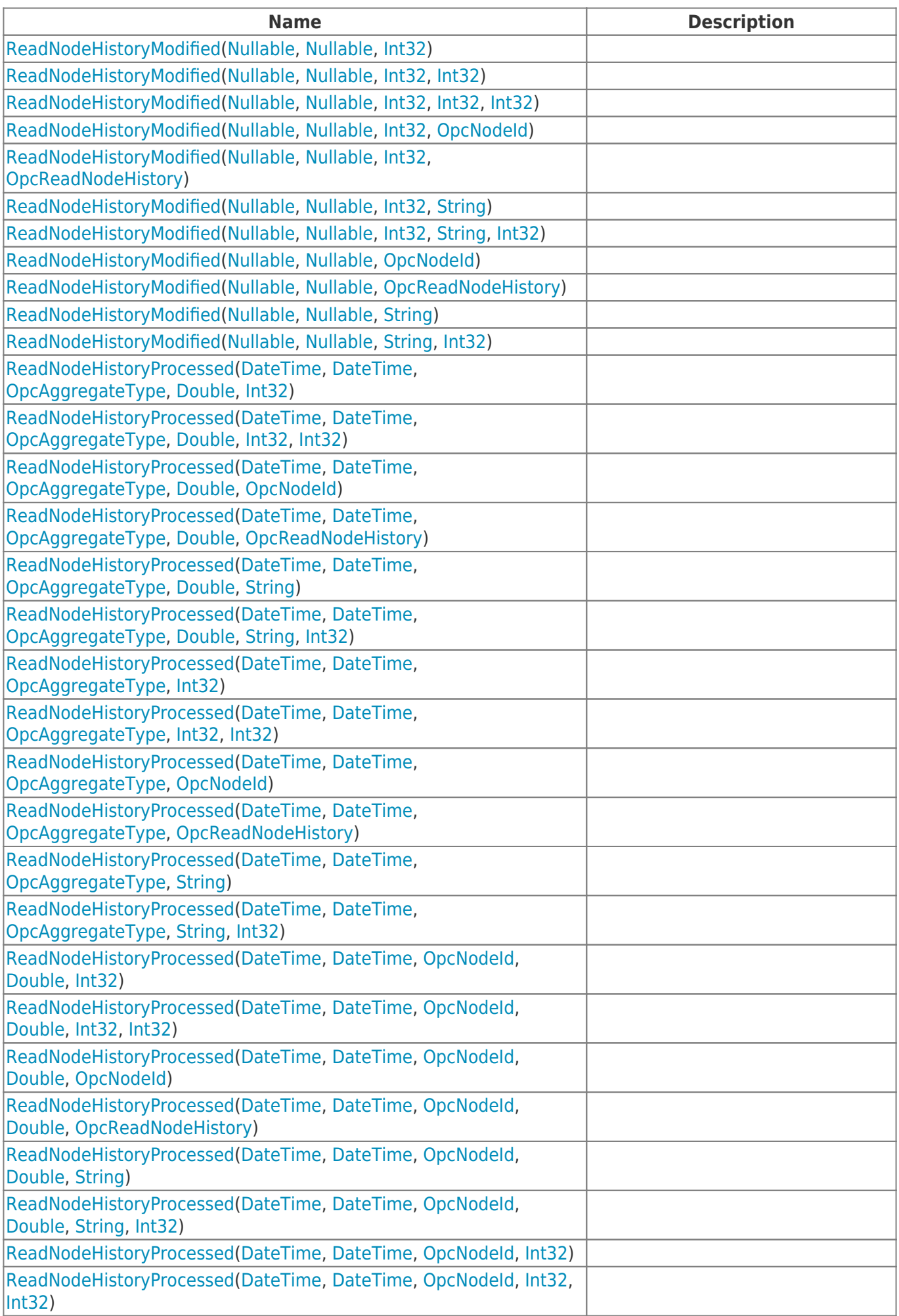

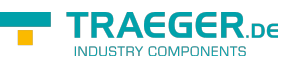

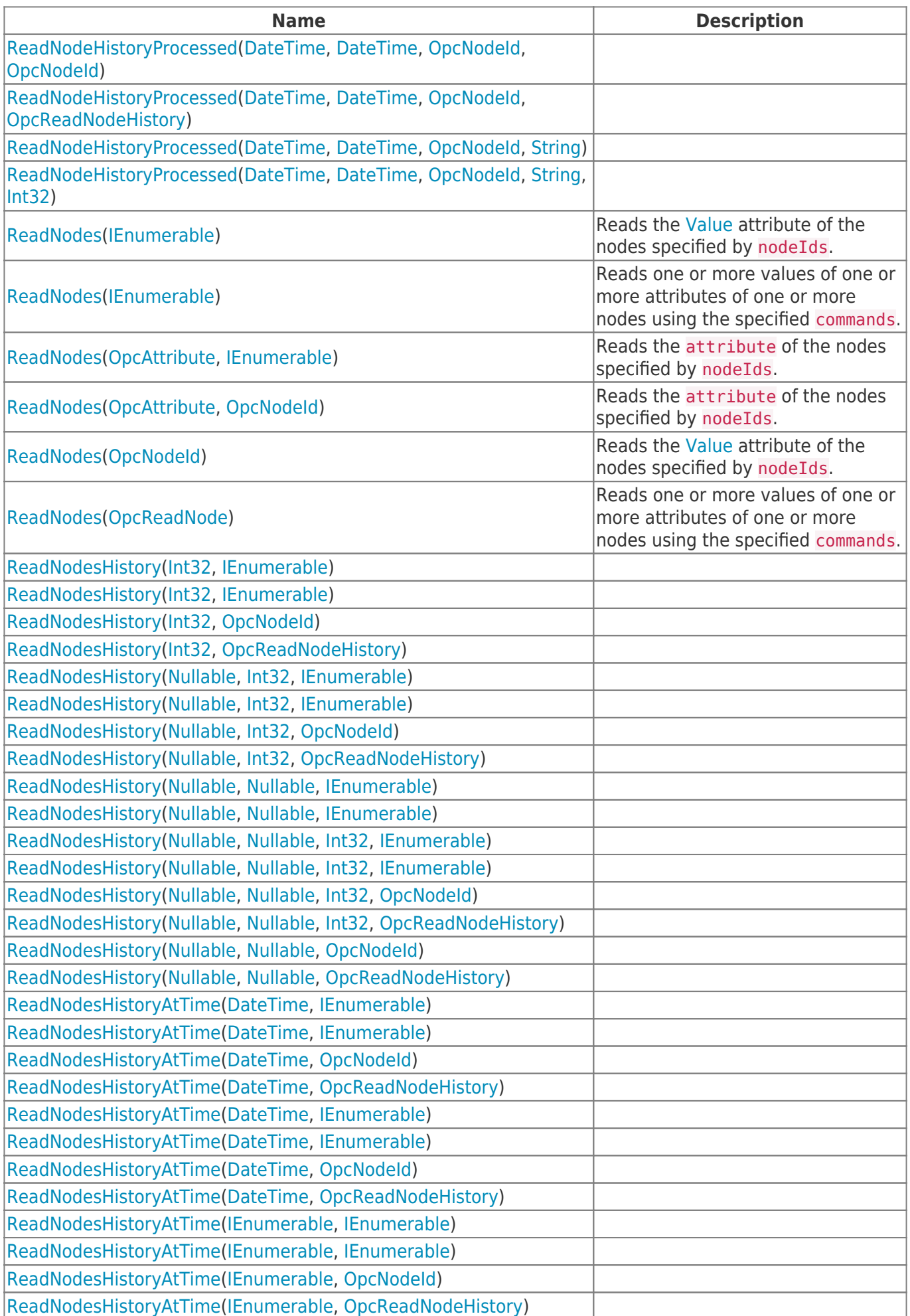

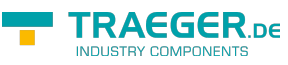

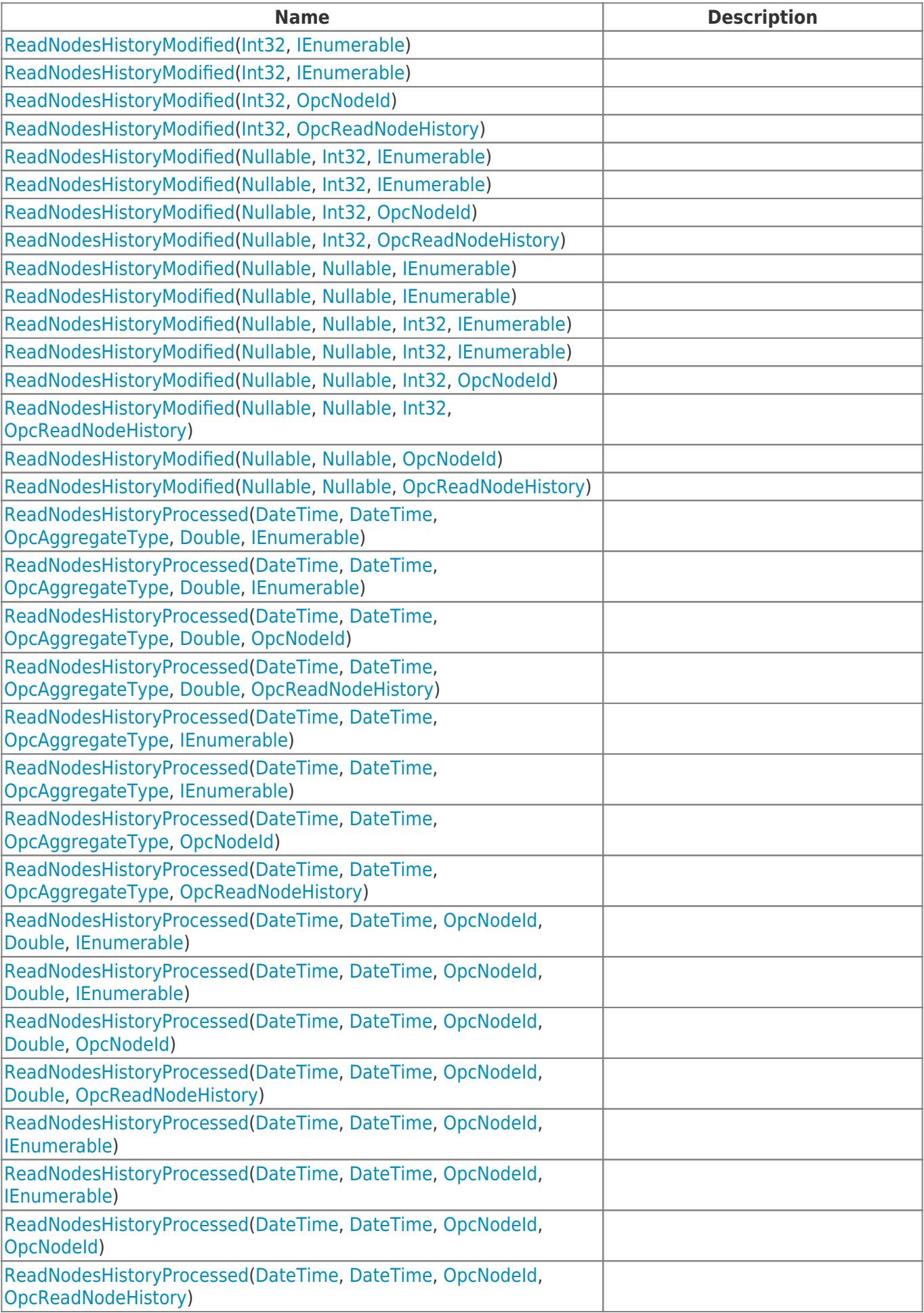

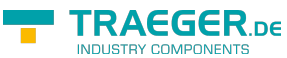

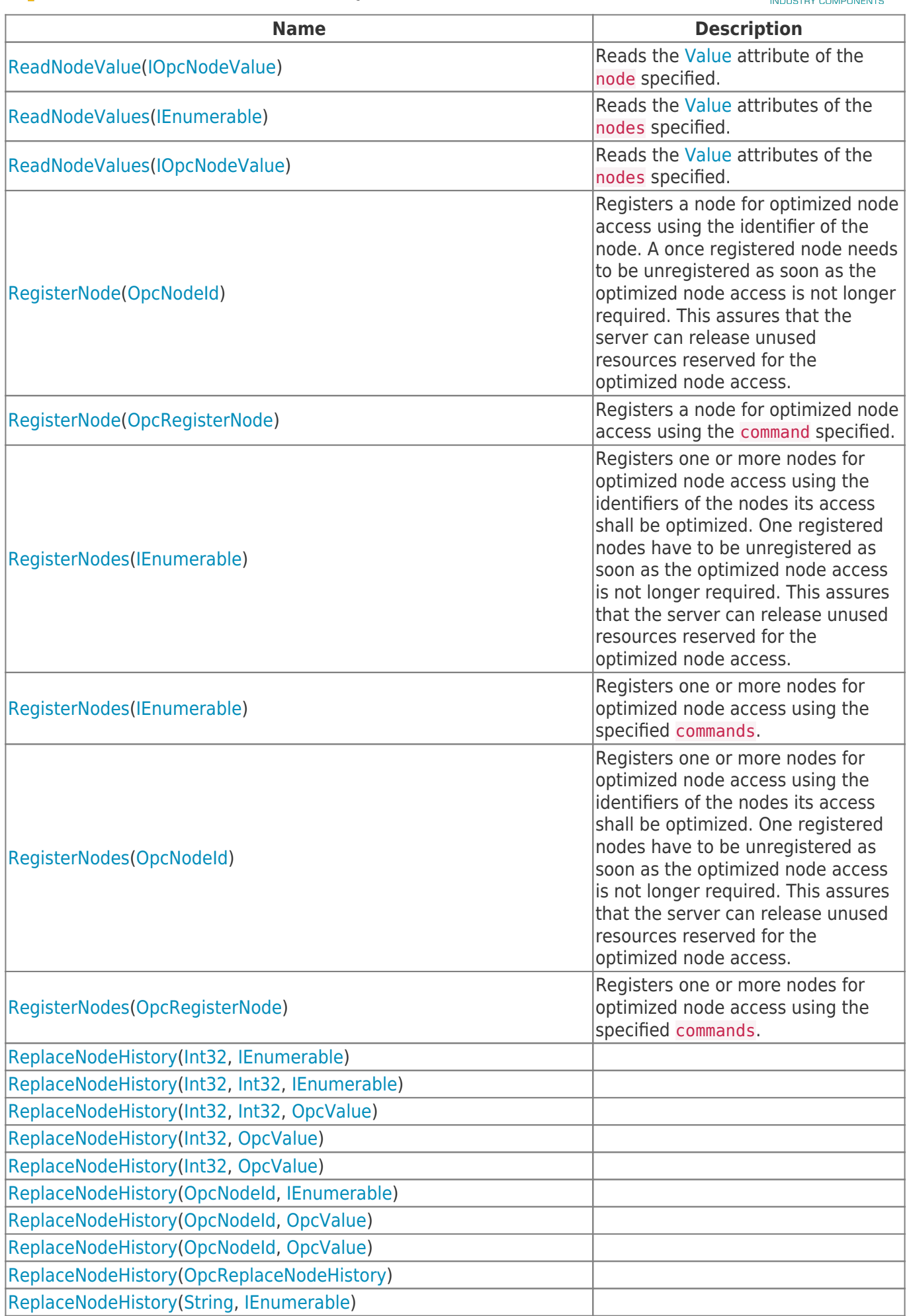

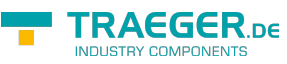

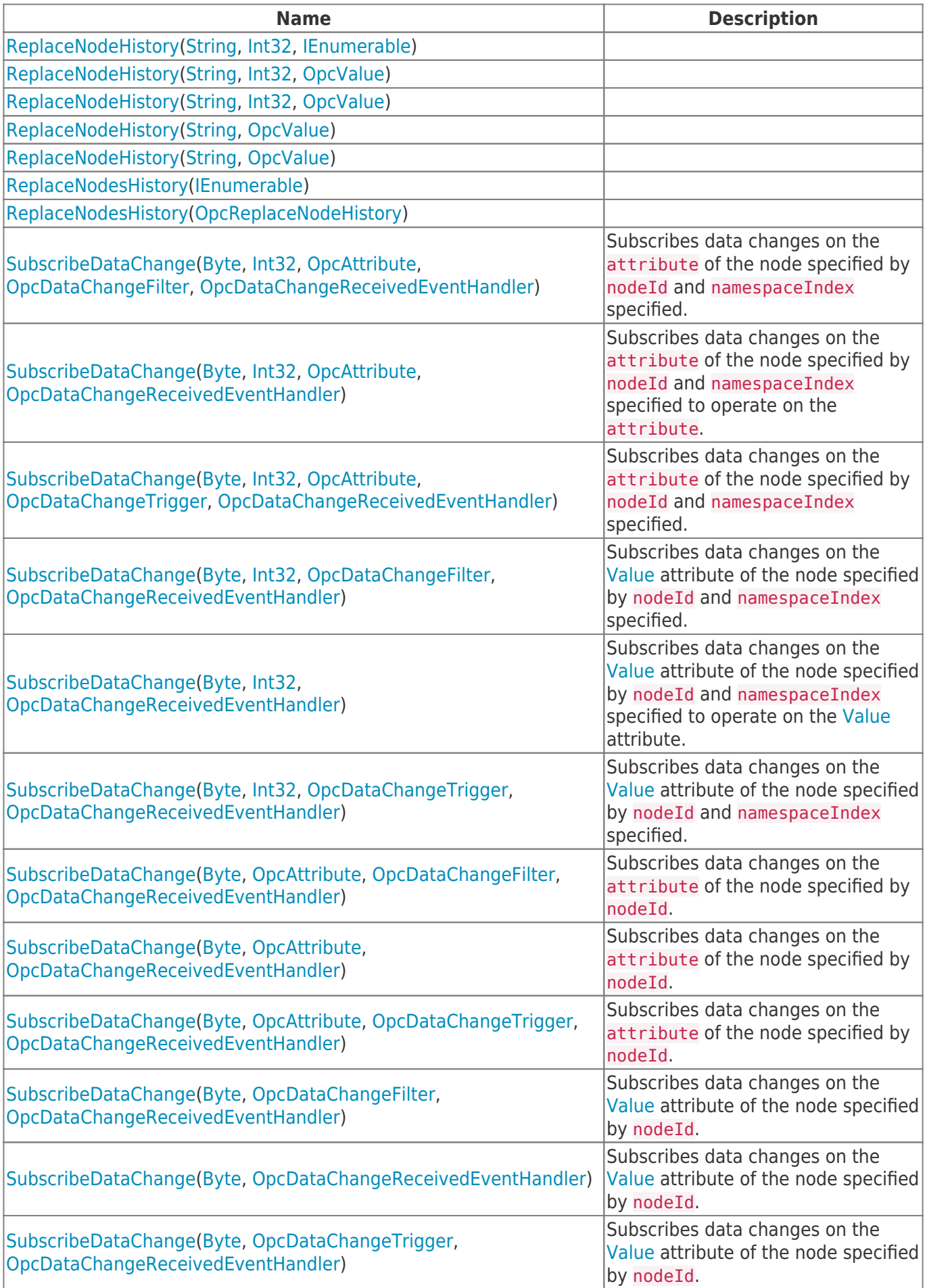

### **TRAEGER.** DE Söllnerstr. 9 92637 Weiden unfo@traeger.de u +49 (0)961 48 23 0 0

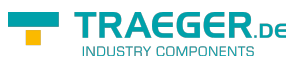

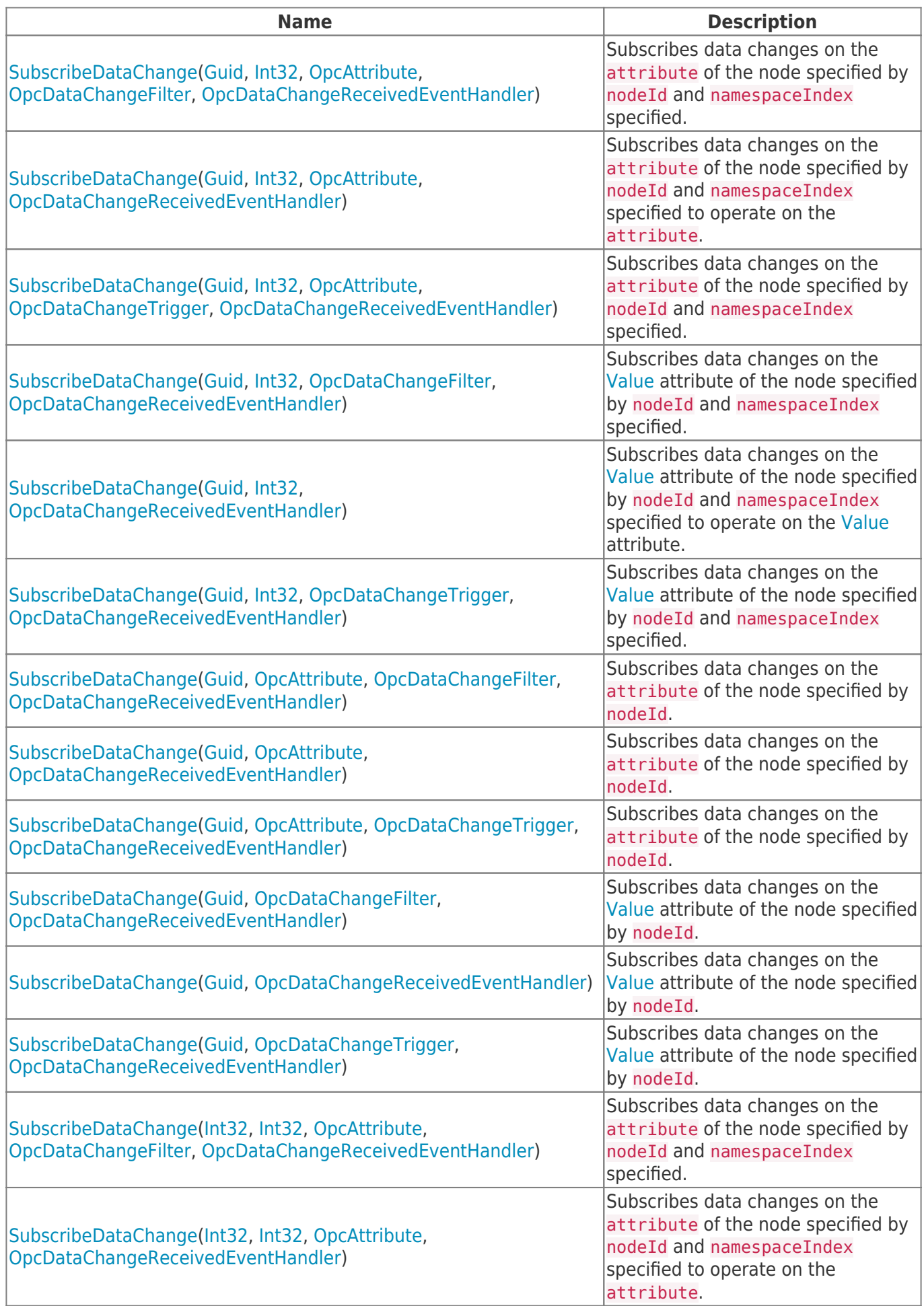

### **TRAEGER.** DE Söllnerstr. 9 92637 Weiden unfo@traeger.de u +49 (0)961 48 23 0 0

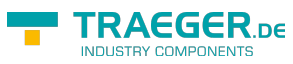

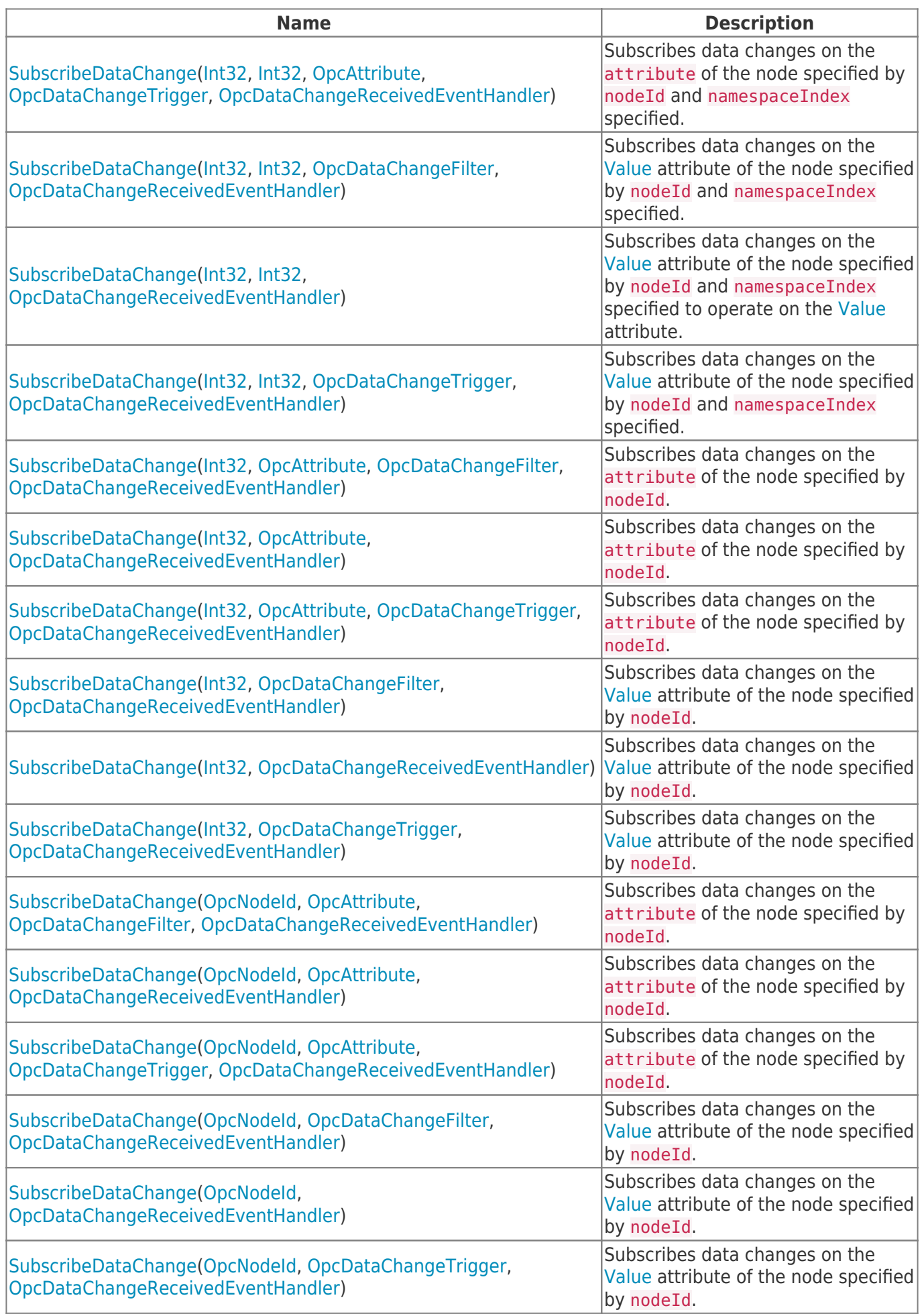

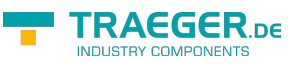

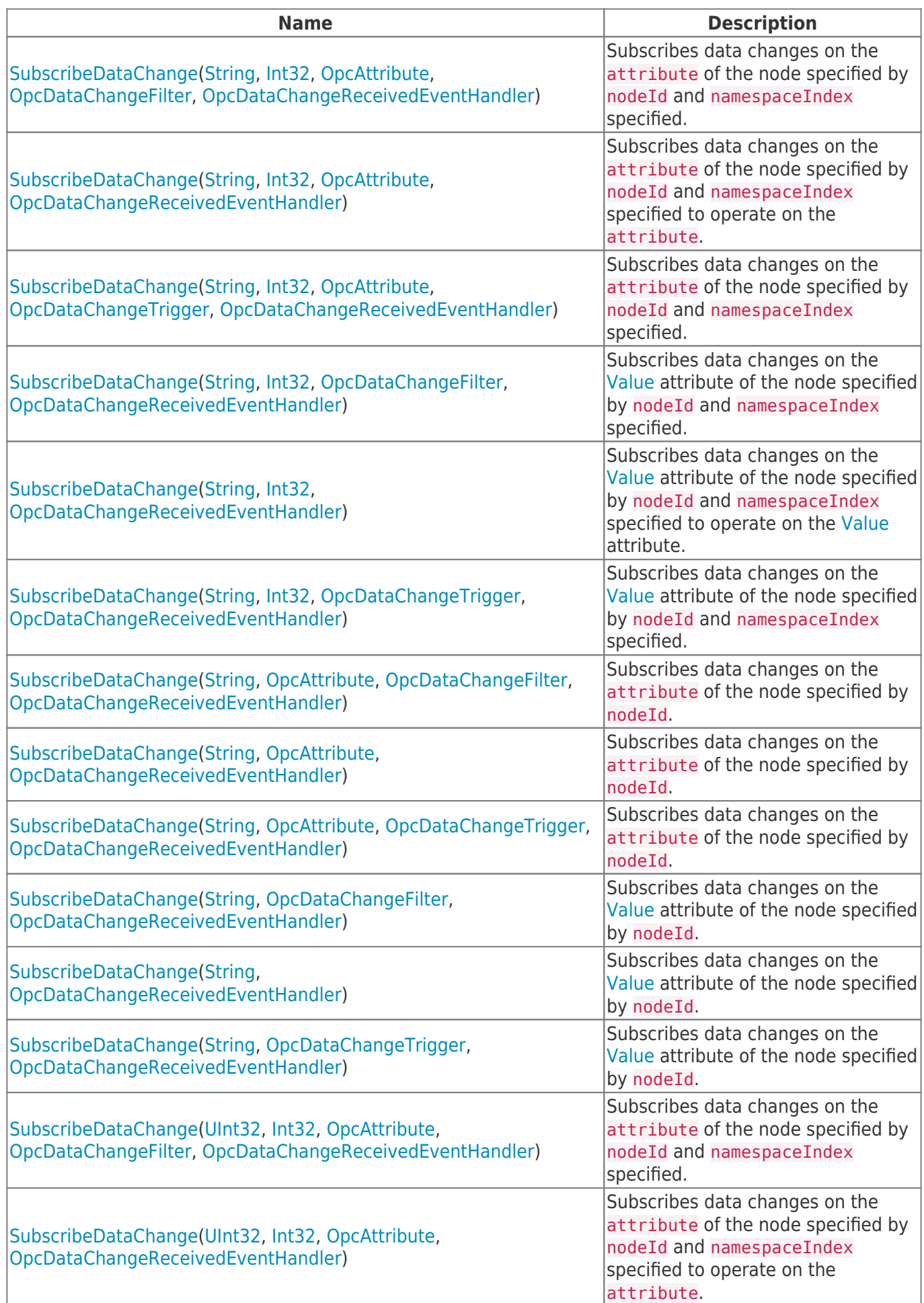

### TRAEGER.DE Söllnerstr. 9 92637 Weiden unfo@traeger.de u +49 (0)961 48 23 0 0

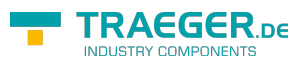

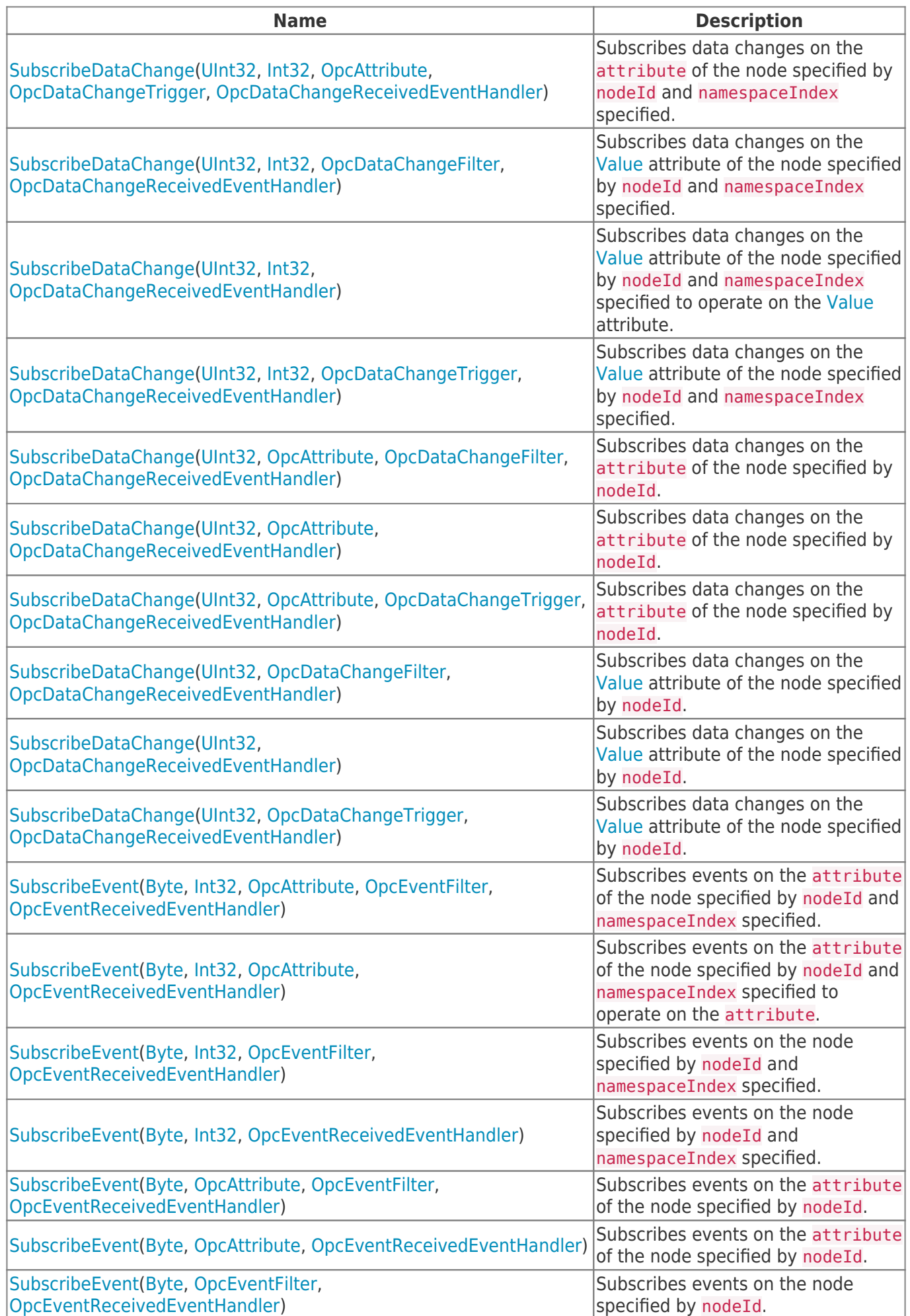

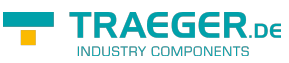

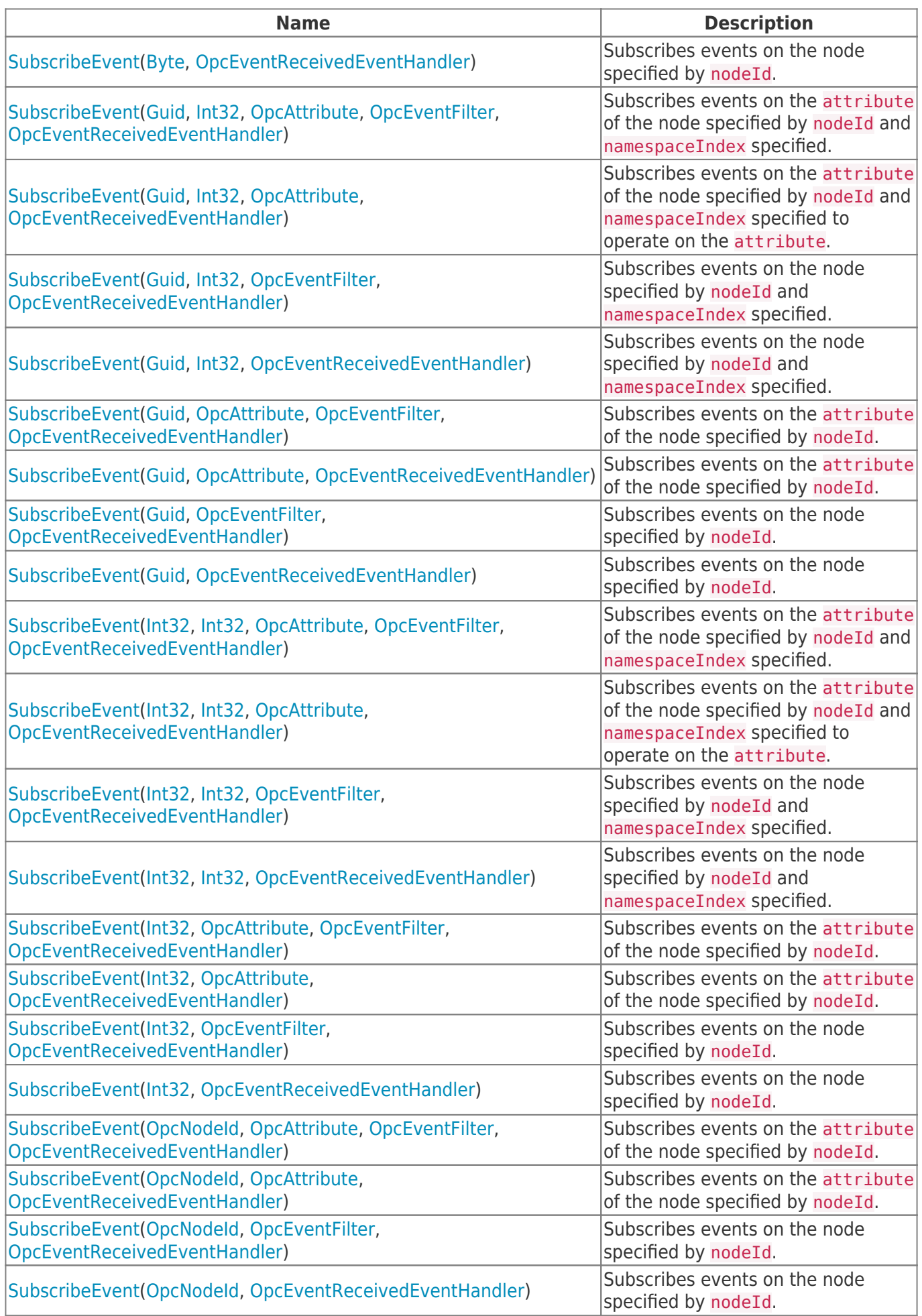

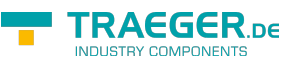

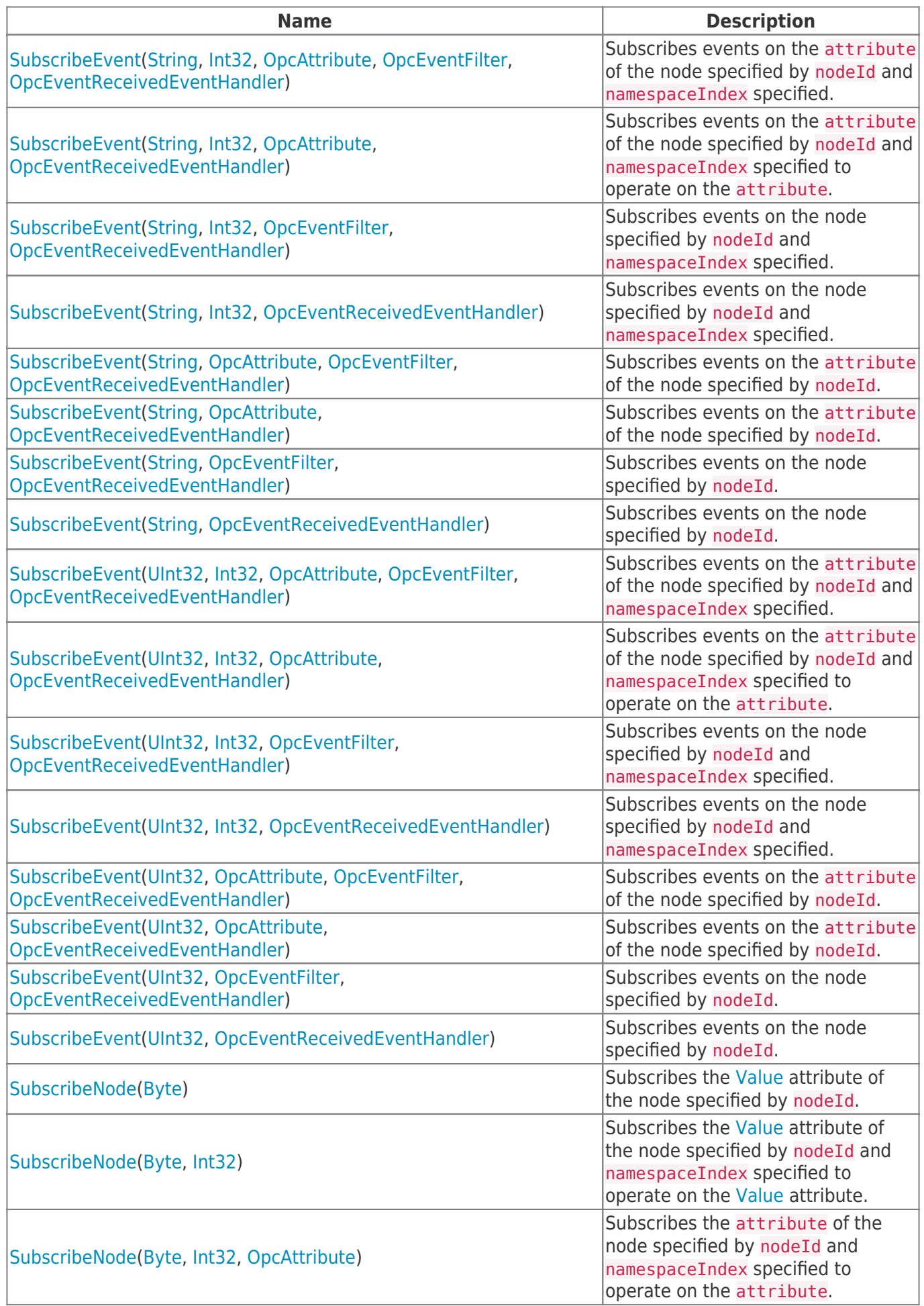

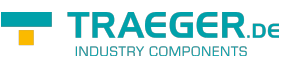

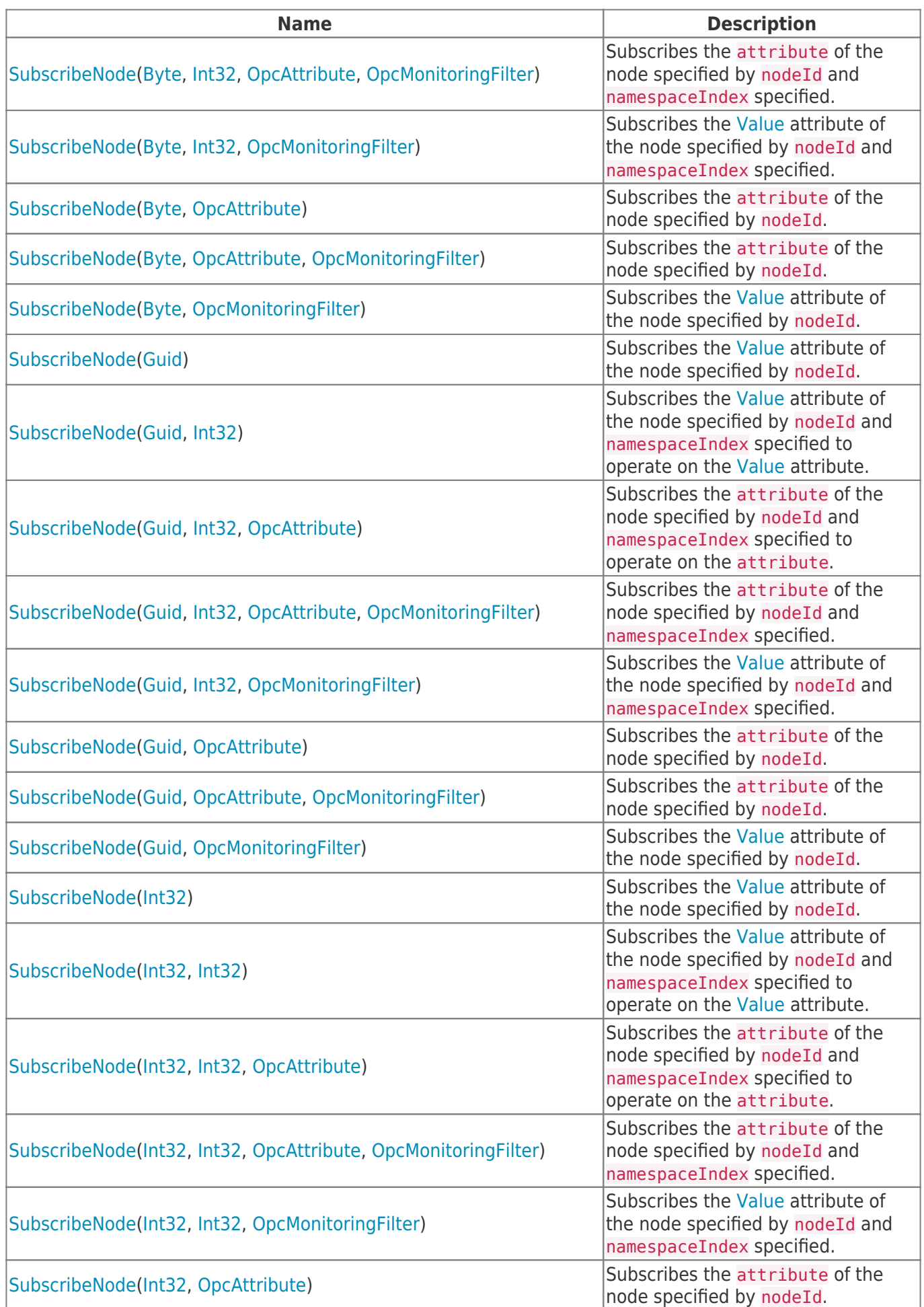

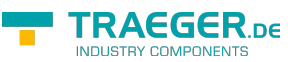

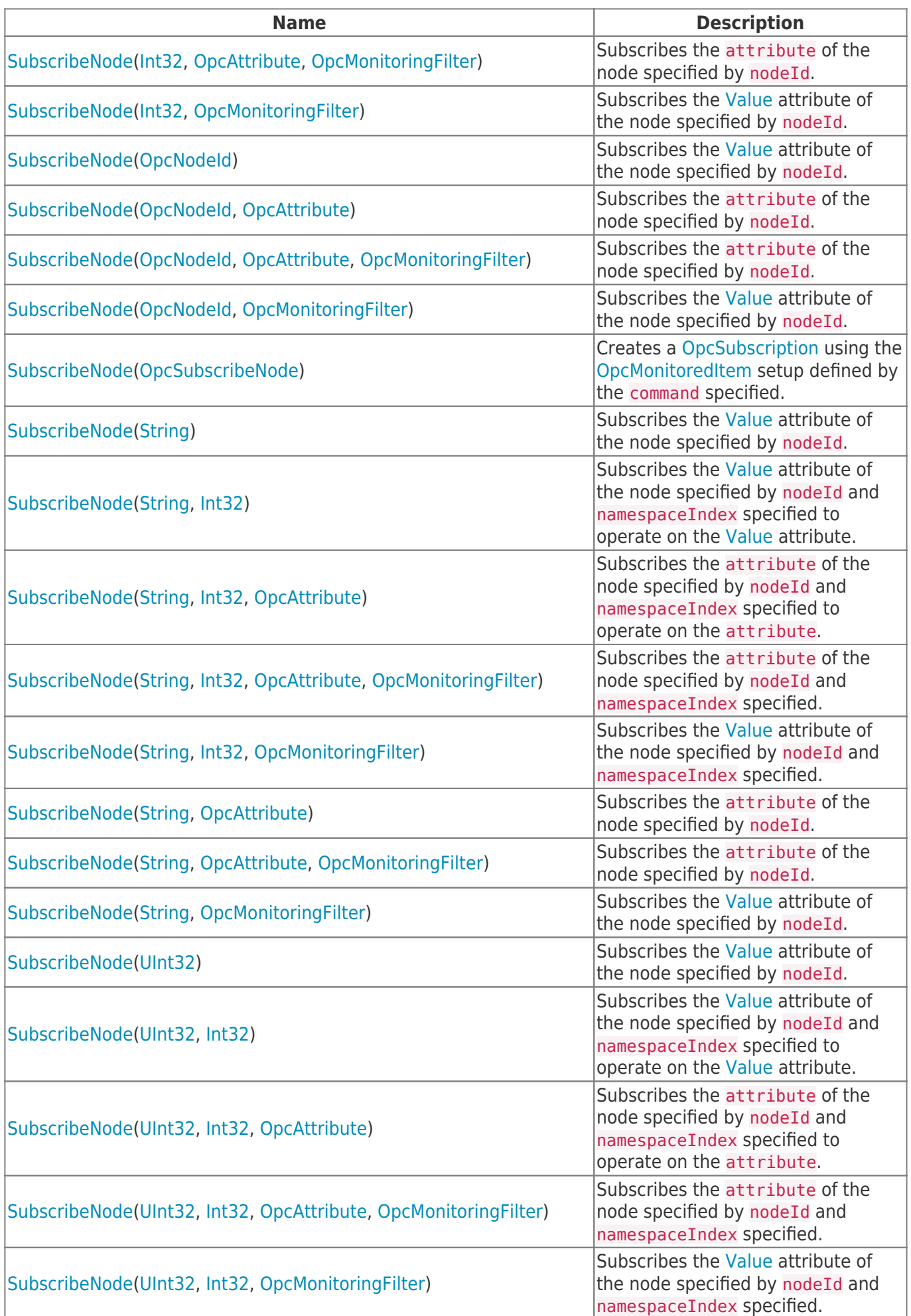

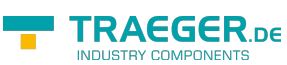

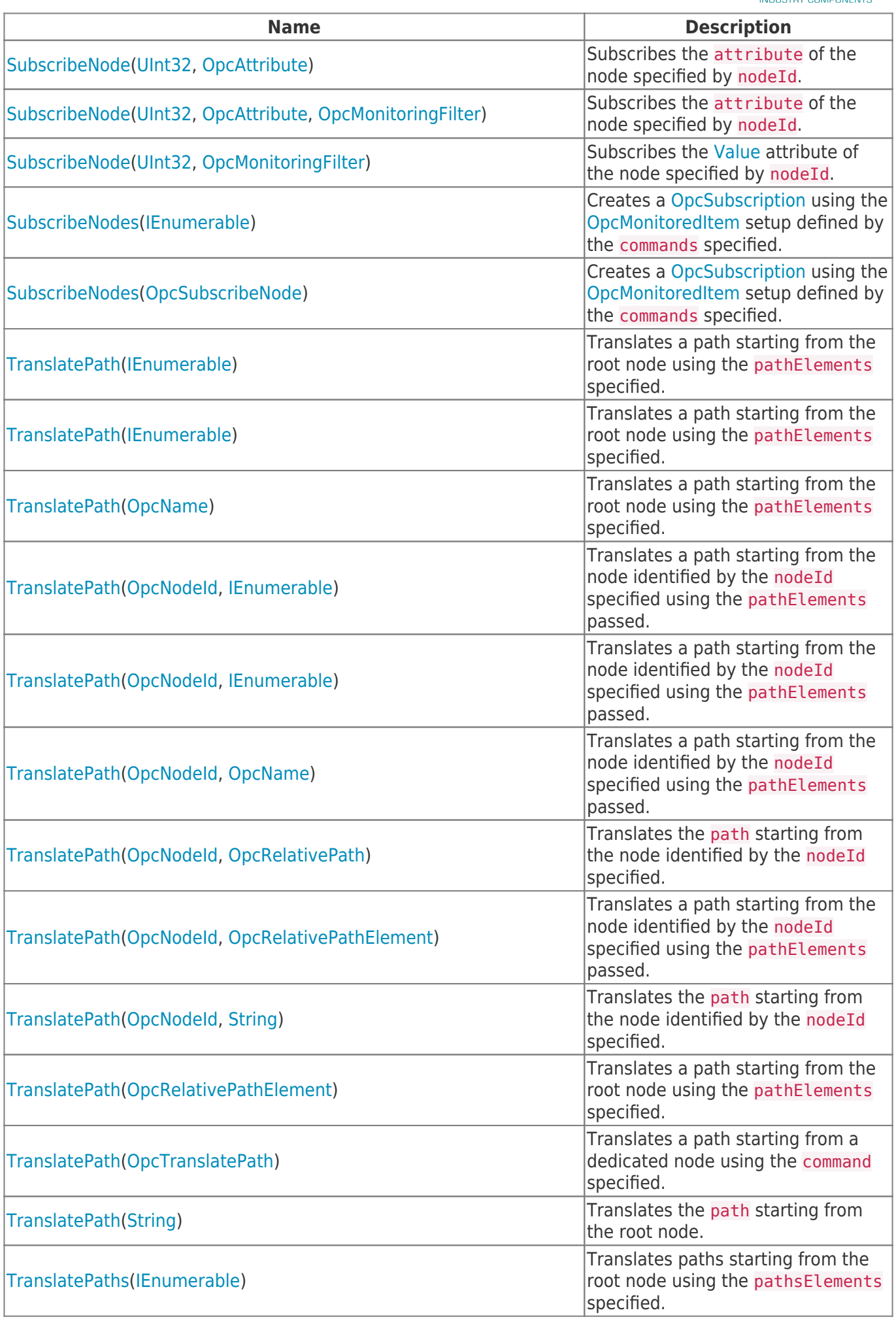

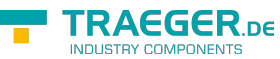

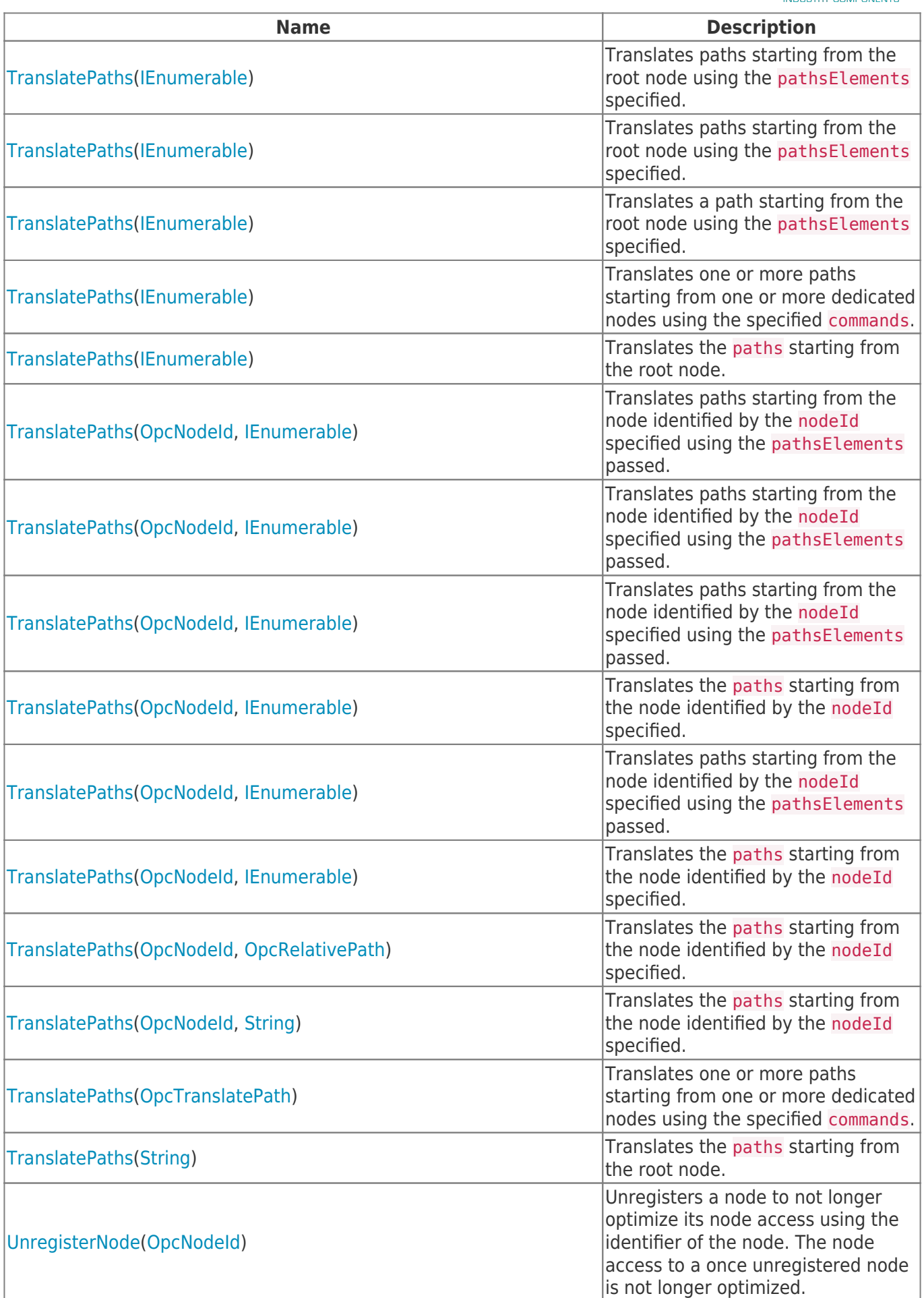

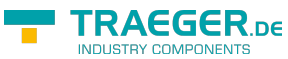

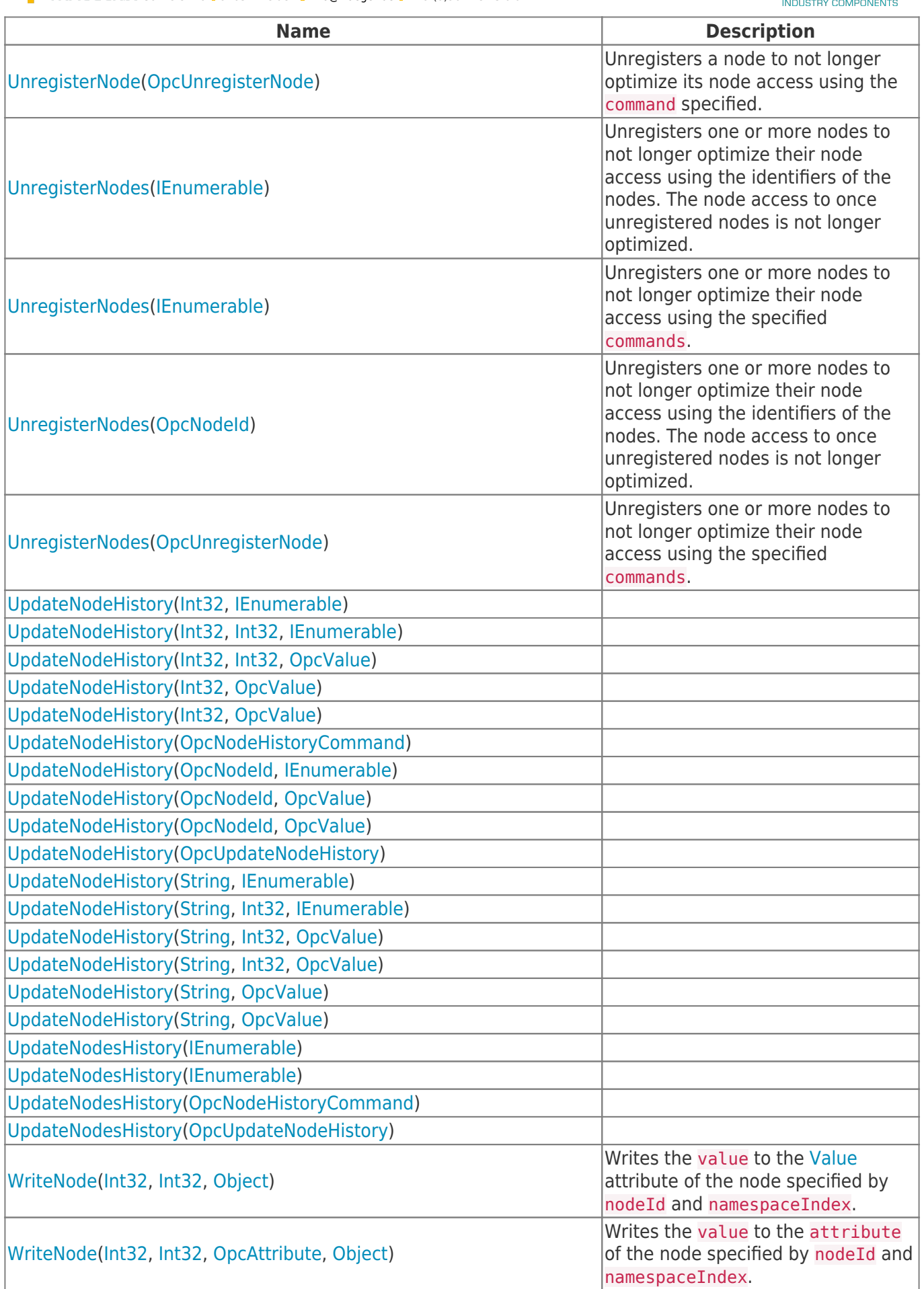

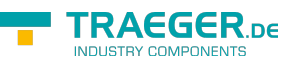

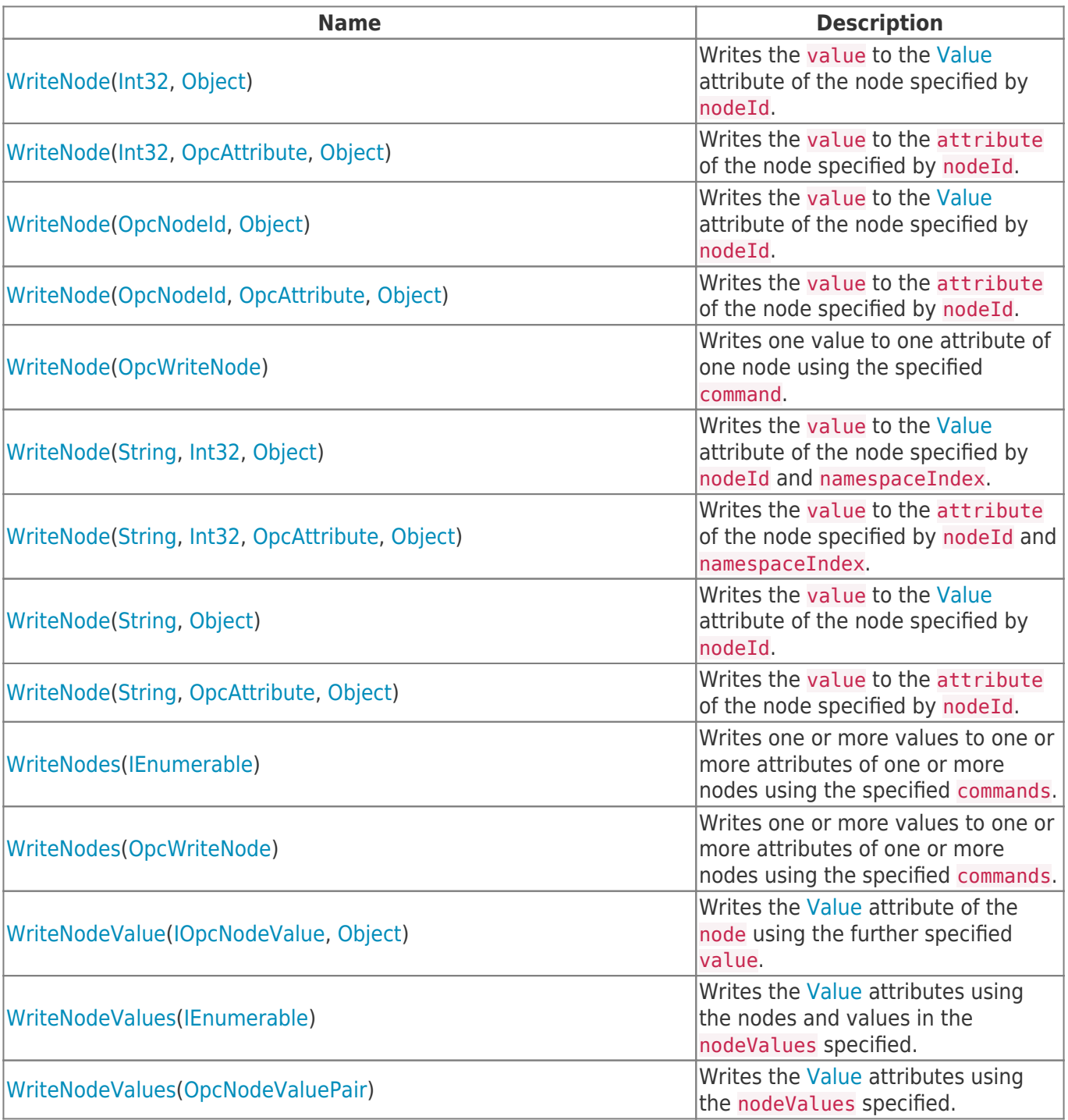

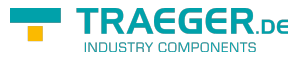

# **Table of Contents**

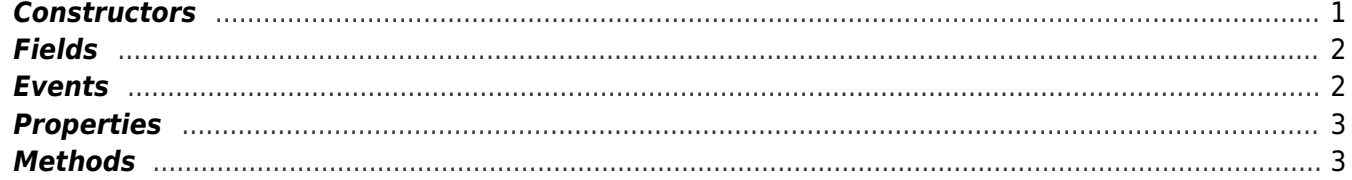

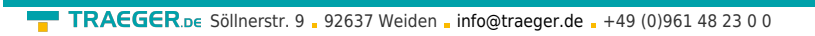

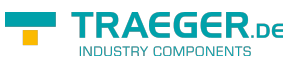